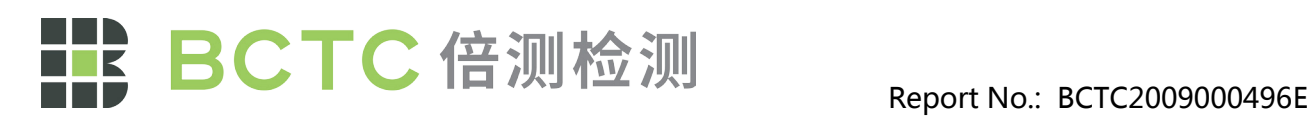

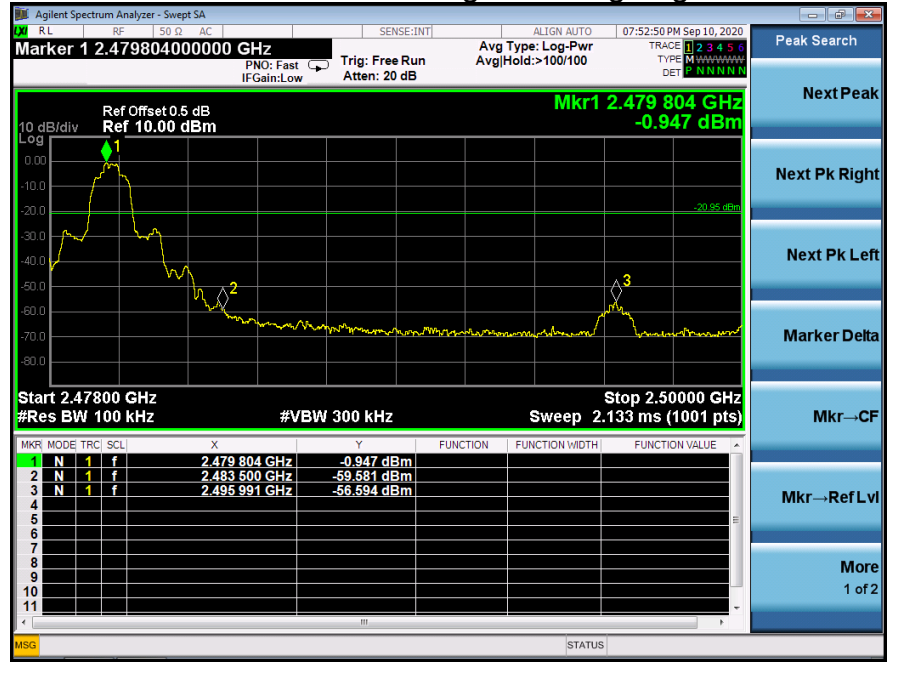

#### 8DPSK Transmitting Band edge-right side

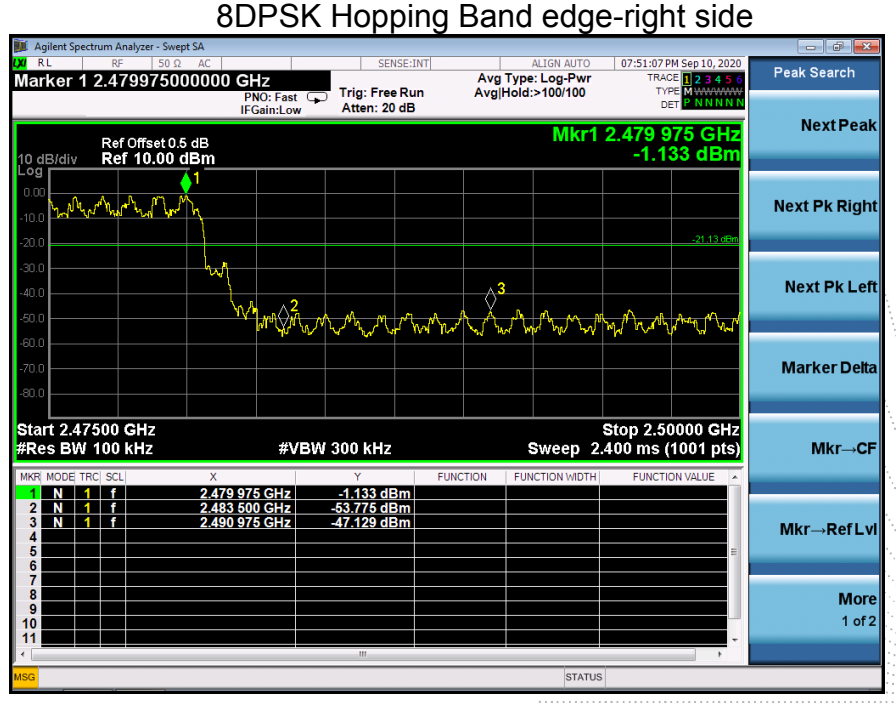

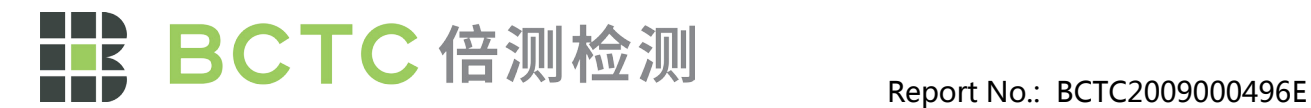

# **10. 20 DB BANDWIDTH**

## 10.1 Block Diagram Of Test Setup

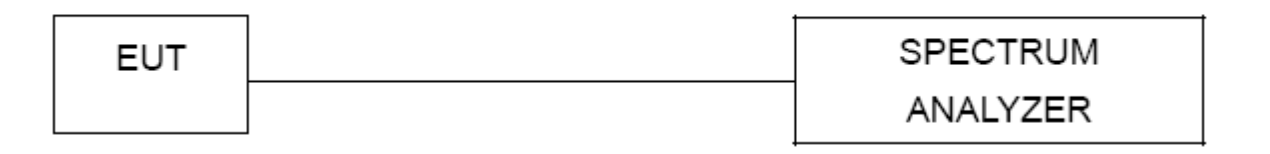

10.2 Limit

N/A

### 10.3 Test procedure

- 1. Set RBW = 30kHz.
- 2. Set the video bandwidth (VBW)  $\geq$  3 x RBW.
- 3. Detector = Peak.
- 4. Trace mode = max hold.
- 5. Sweep = auto couple.
- 6. Allow the trace to stabilize.

7. Measure the maximum width of the emission that is constrained by the frequencies associated with the two outermost amplitude points (upper and lower frequencies) that are attenuated by 6 dB relative to the maximum level measured in the fundamental emission. .

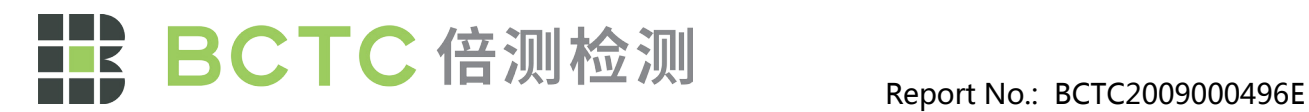

## 10.4 Test Result

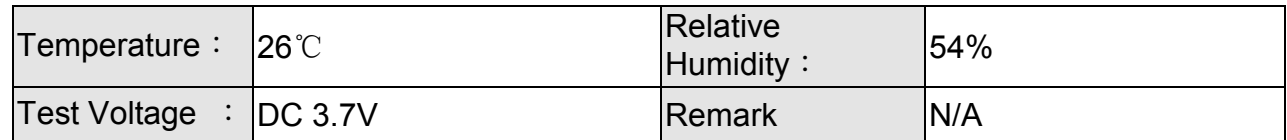

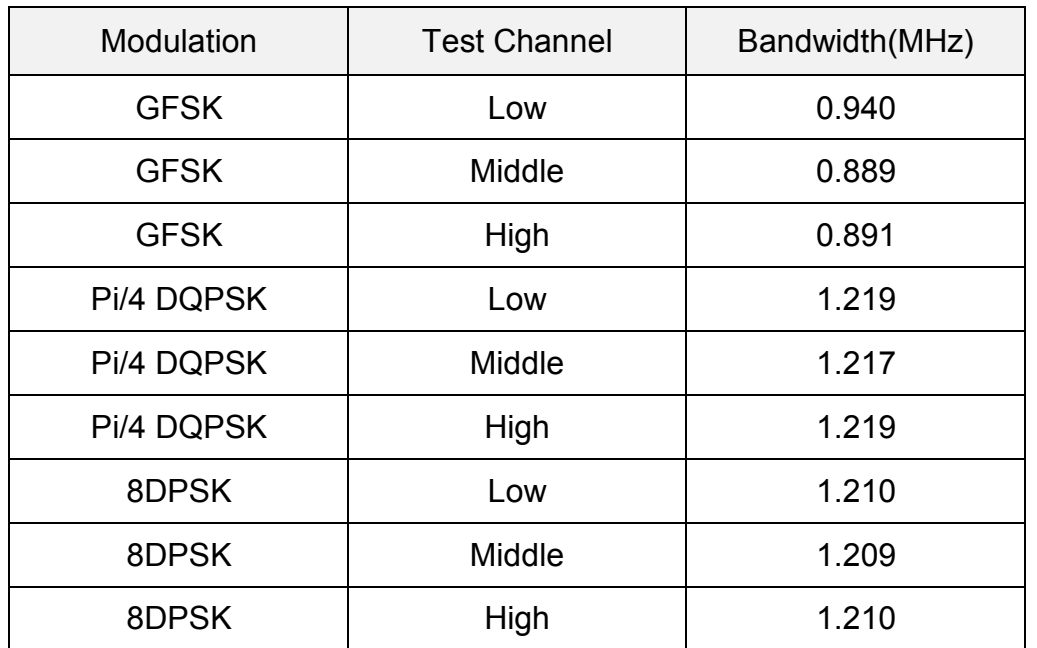

#### **Test plots GFSK Low Channel**

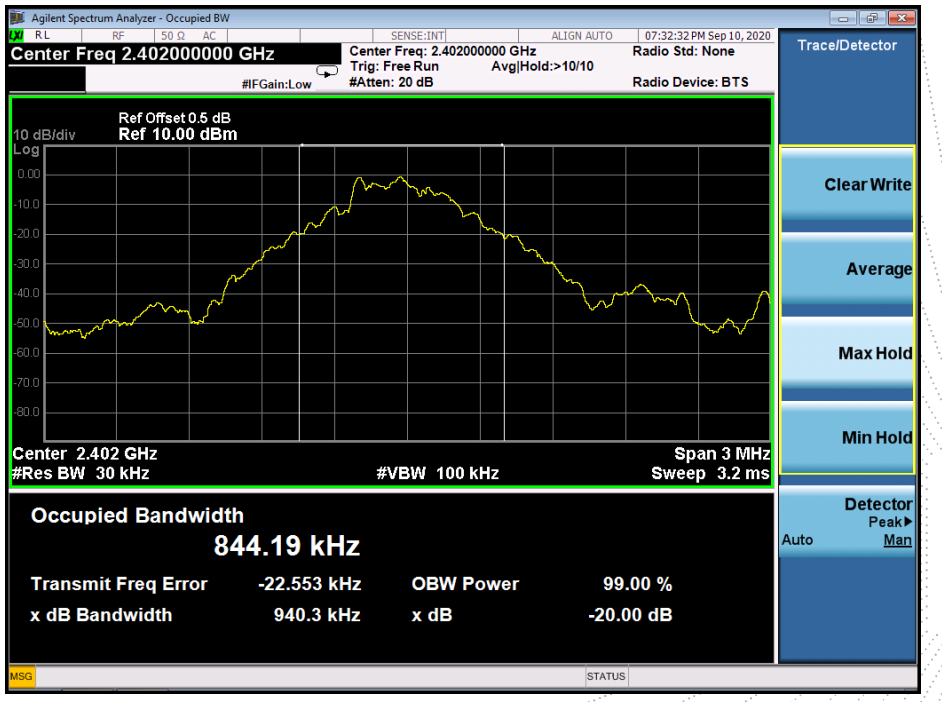

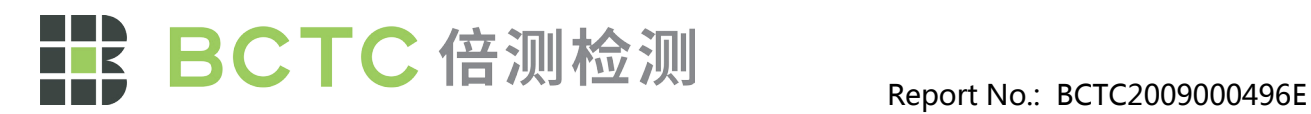

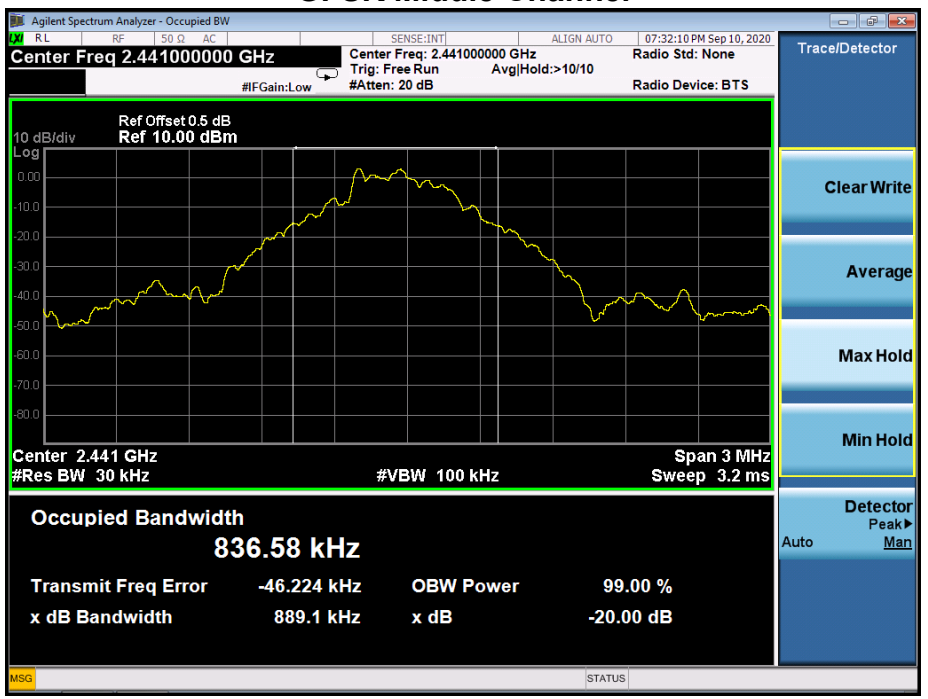

#### **GFSK Middle Channel**

### **GFSK High Channel**

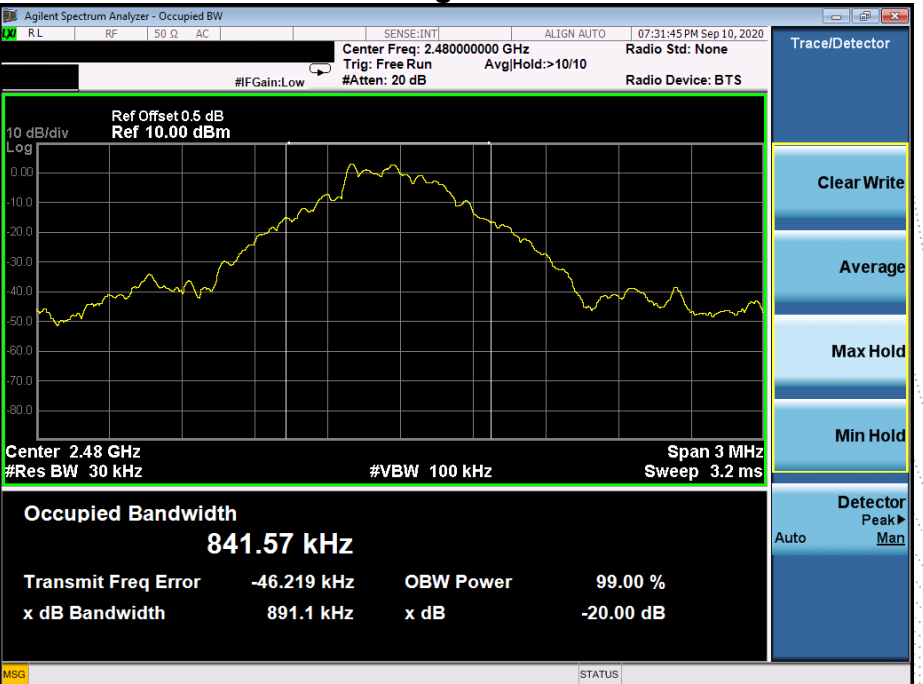

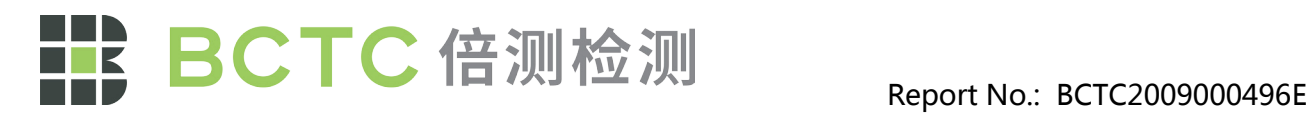

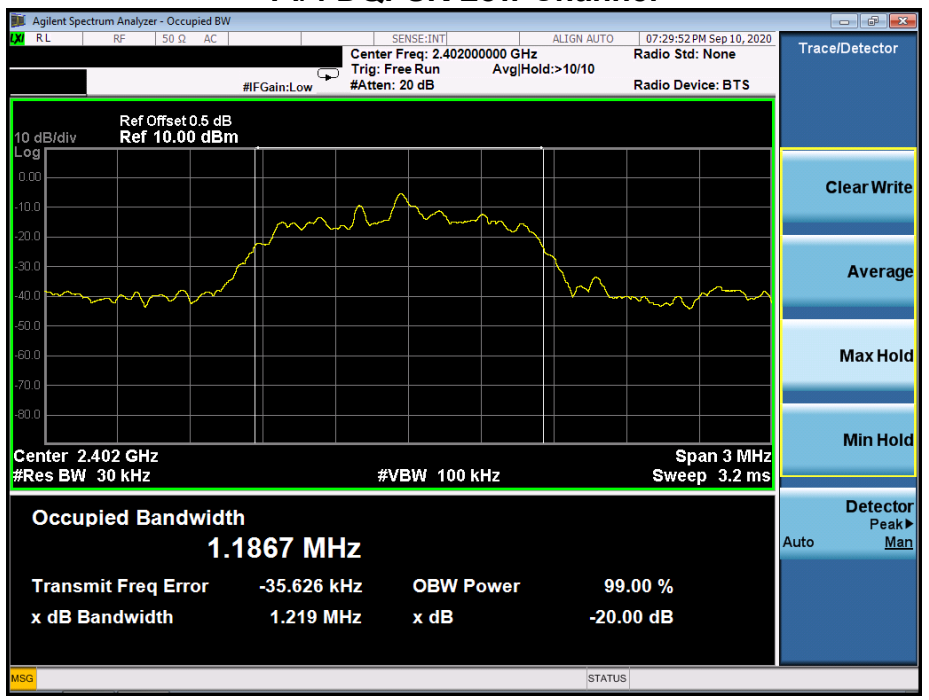

#### **Pi/4 DQPSK Low Channel**

#### **Pi/4 DQPSK Middle Channel**

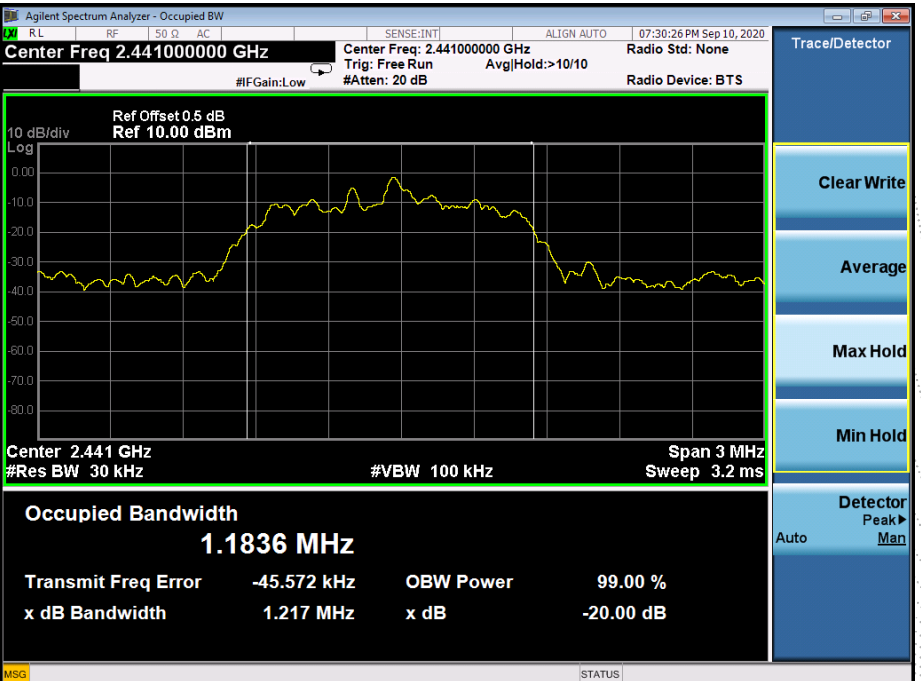

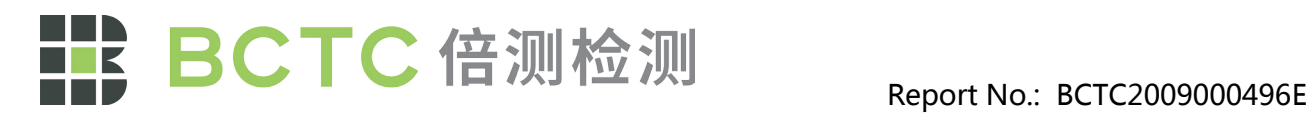

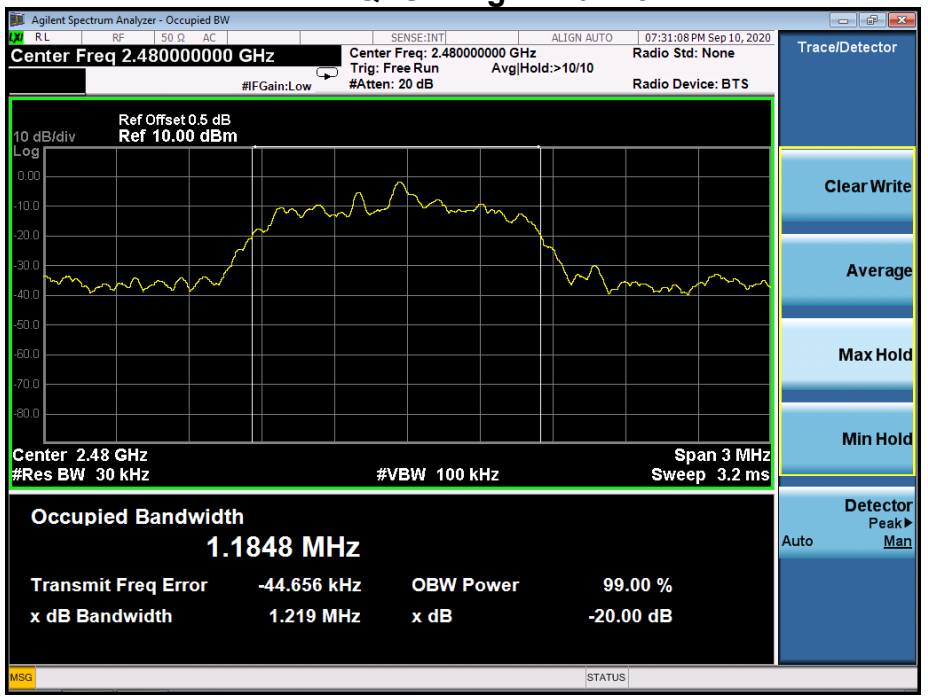

## **Pi/4 DQPSK High Channel**

#### **8DPSK Low Channel**

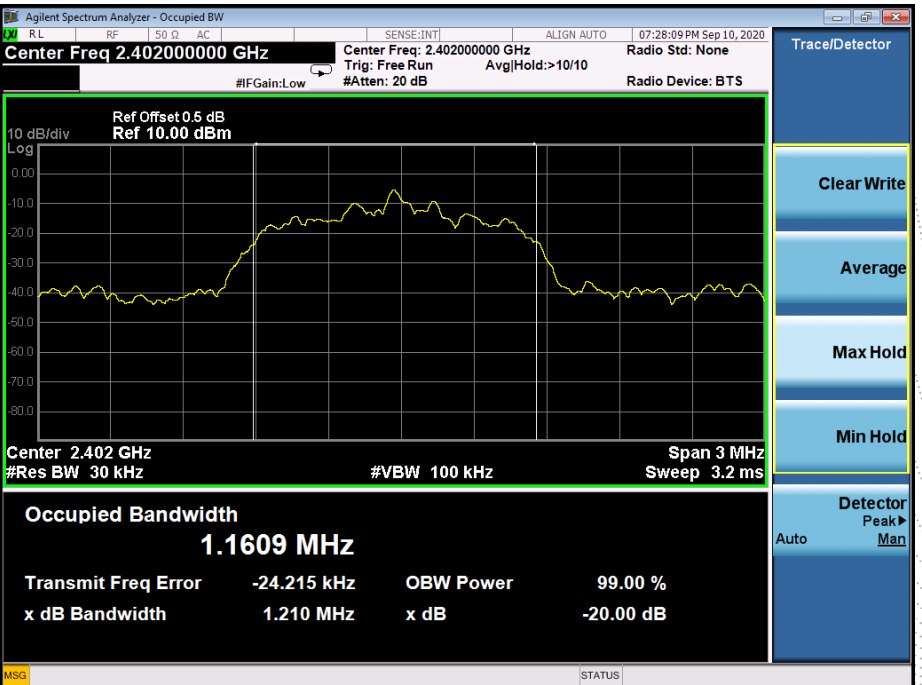

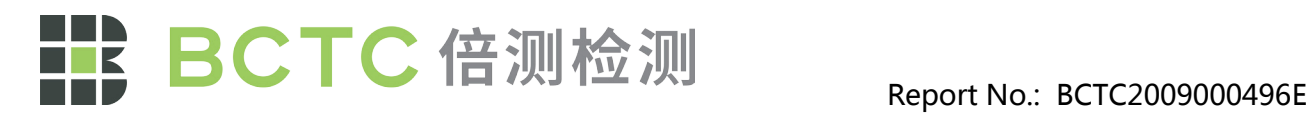

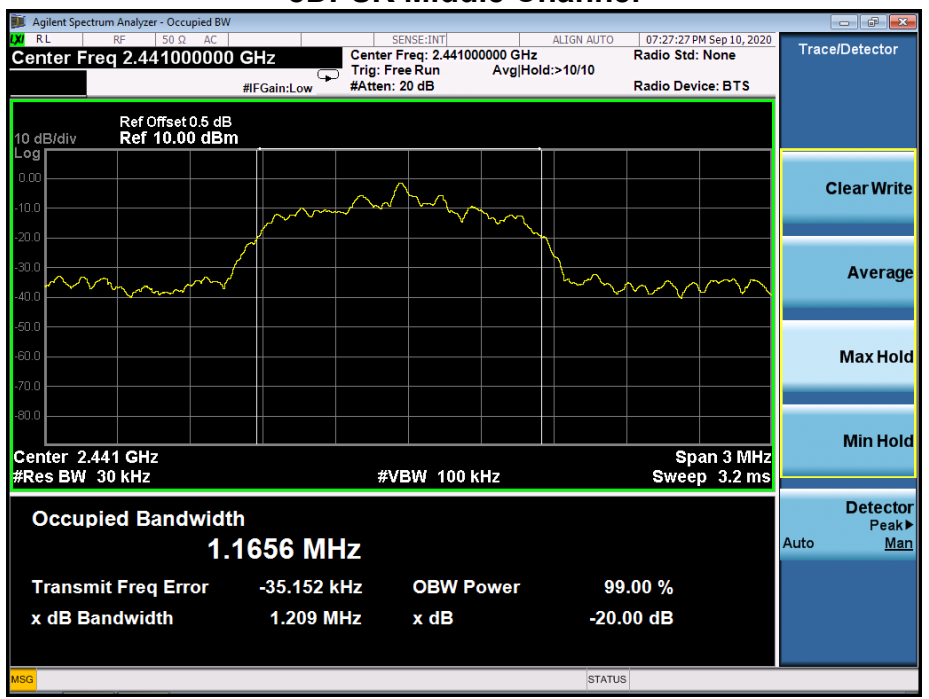

#### **8DPSK Middle Channel**

### **8DPSK High Channel**

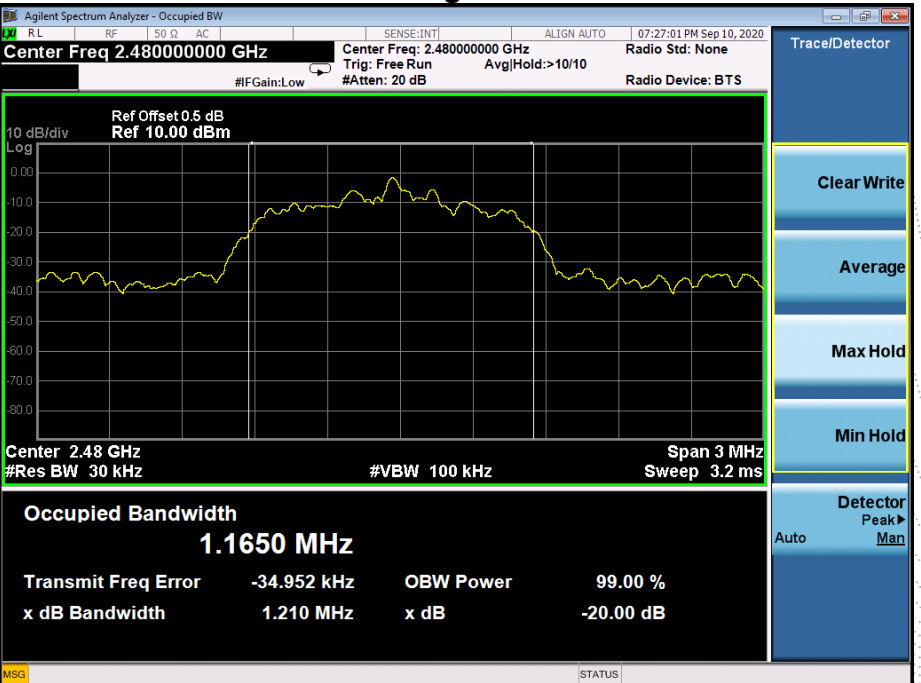

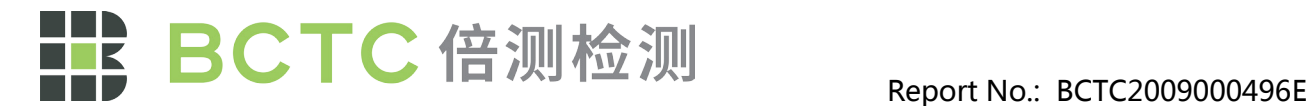

# **11. MAXIMUM PEAK OUTPUT POWER**

## 11.1 Block Diagram Of Test Setup

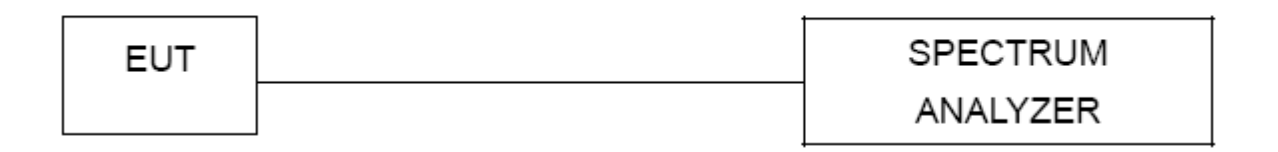

## 11.2 Limit

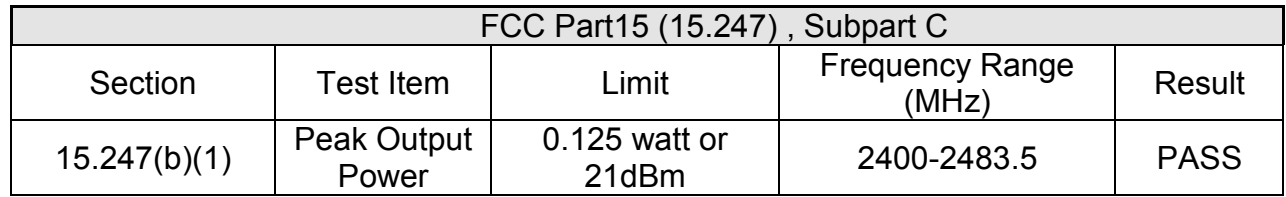

## 11.3 Test procedure

1. Remove the antenna from the EUT and then connect a low RF cable from the antenna port to the spectrum.

2. Set the spectrum analyzer: RBW = 3MHz. VBW = 3MHz. Sweep = auto; Detector Function = Peak.

3. Keep the EUT in transmitting at lowest, medium and highest channel individually. Record the max value.

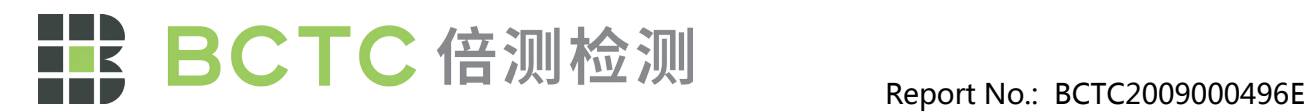

## 11.4 Test Result

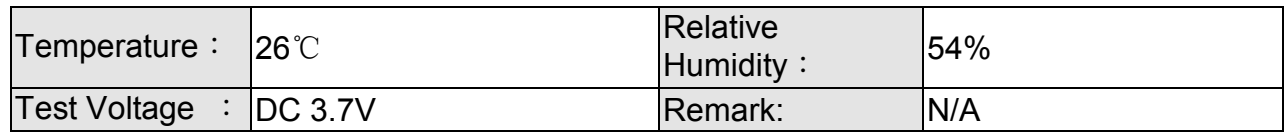

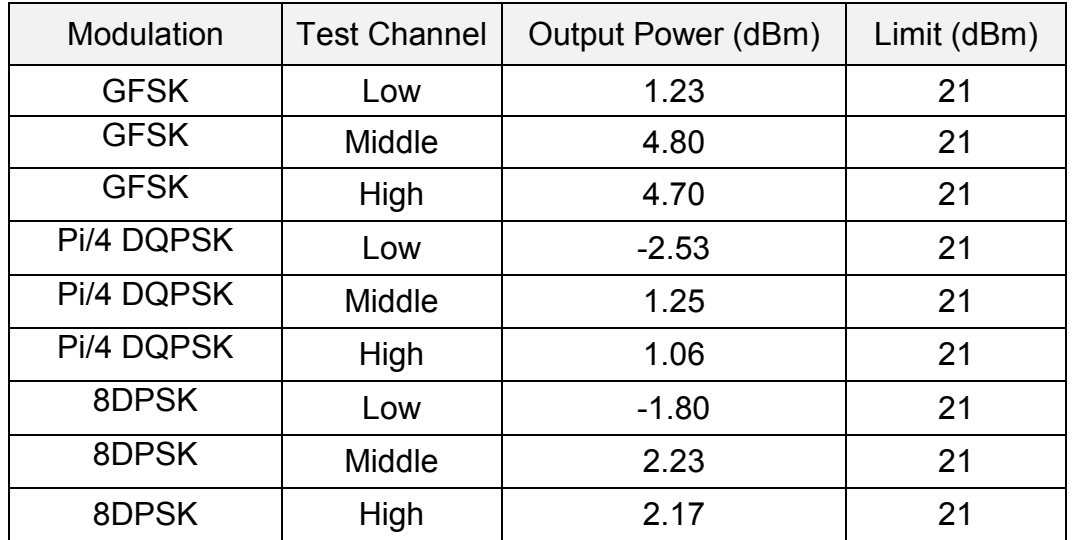

#### **Test plots** GFSK Low Channel

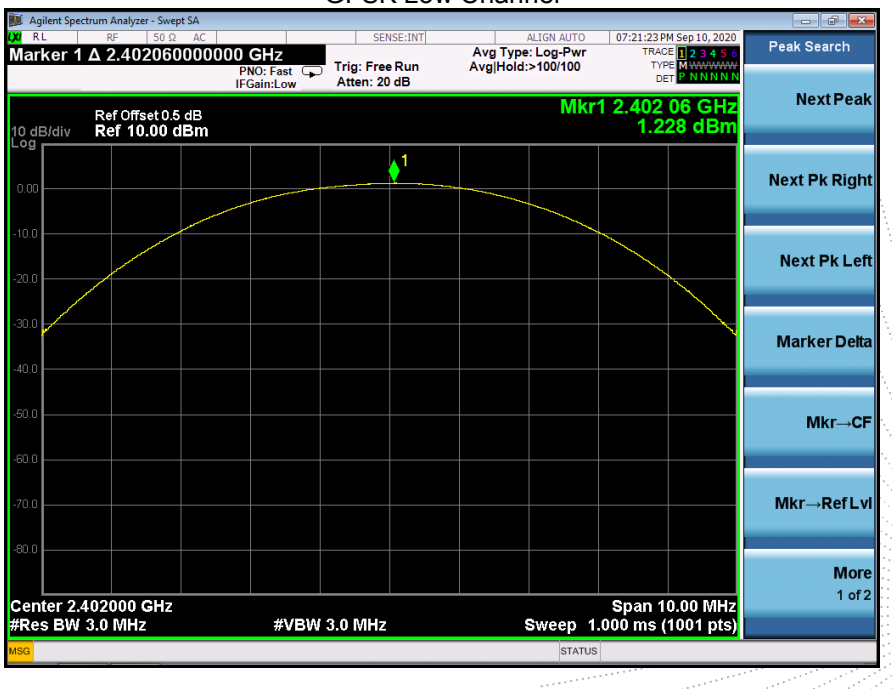

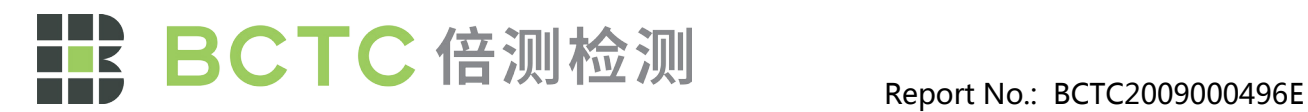

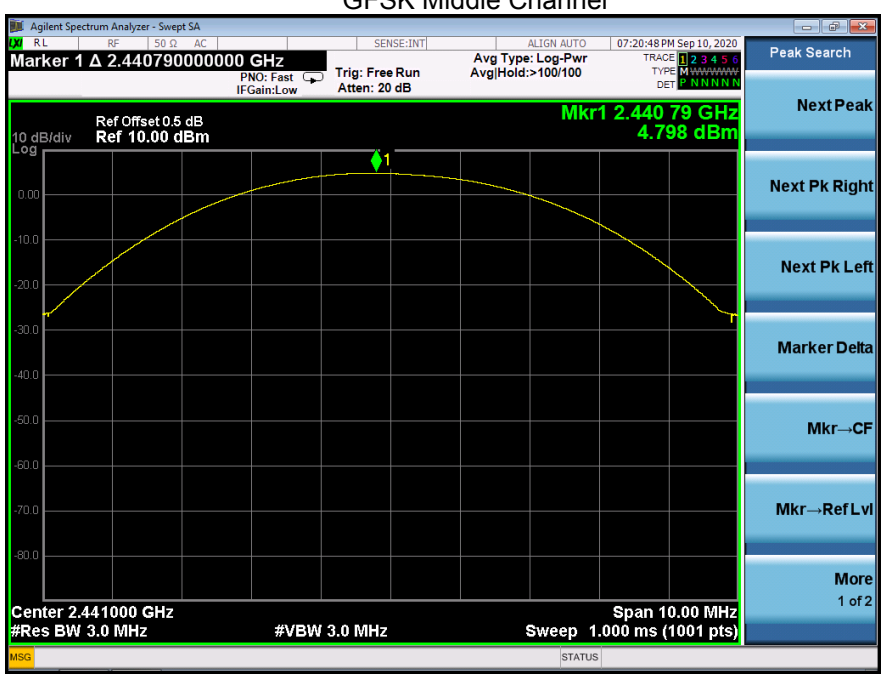

GFSK Middle Channel

#### GFSK High Channel

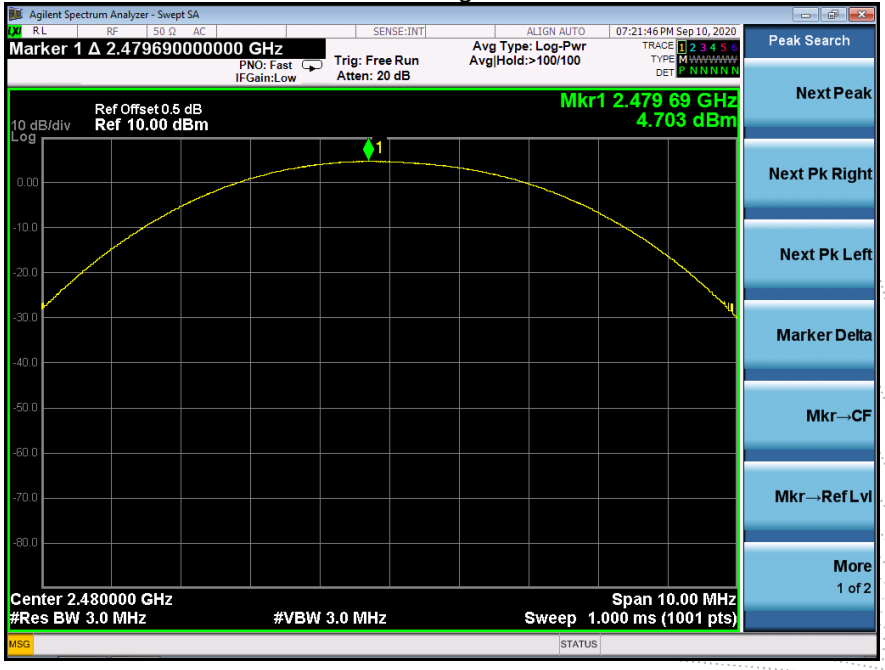

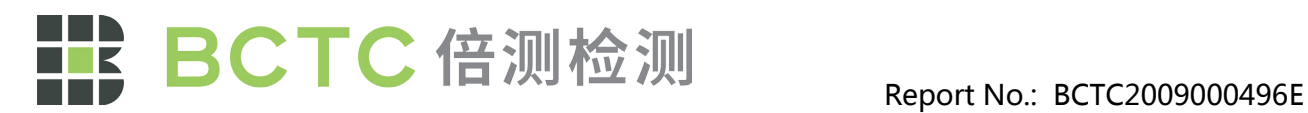

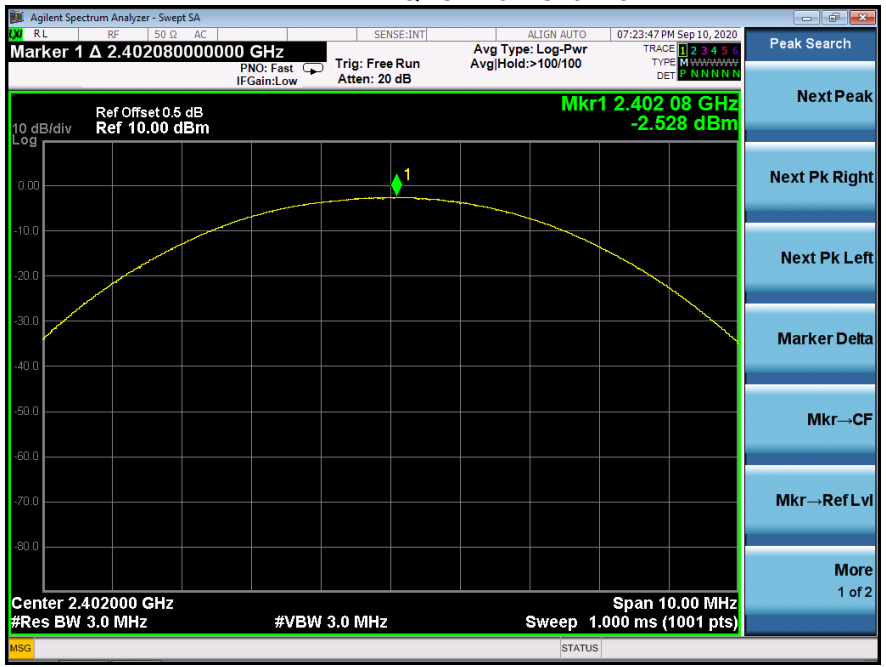

Pi/4 DQPSK Low Channel

Pi/4 DQPSK Middle Channel

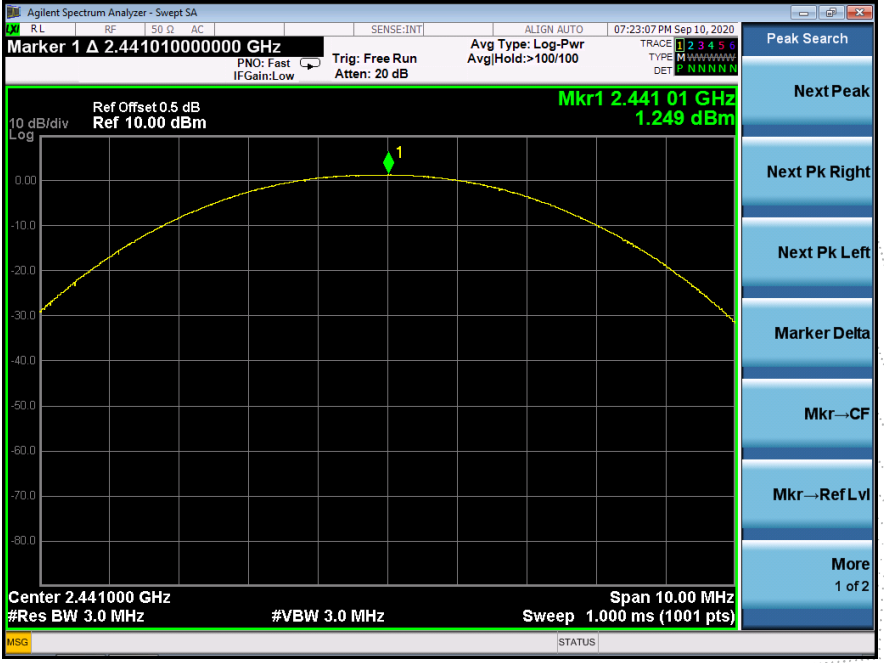

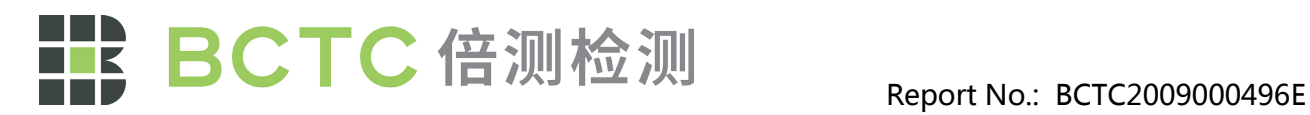

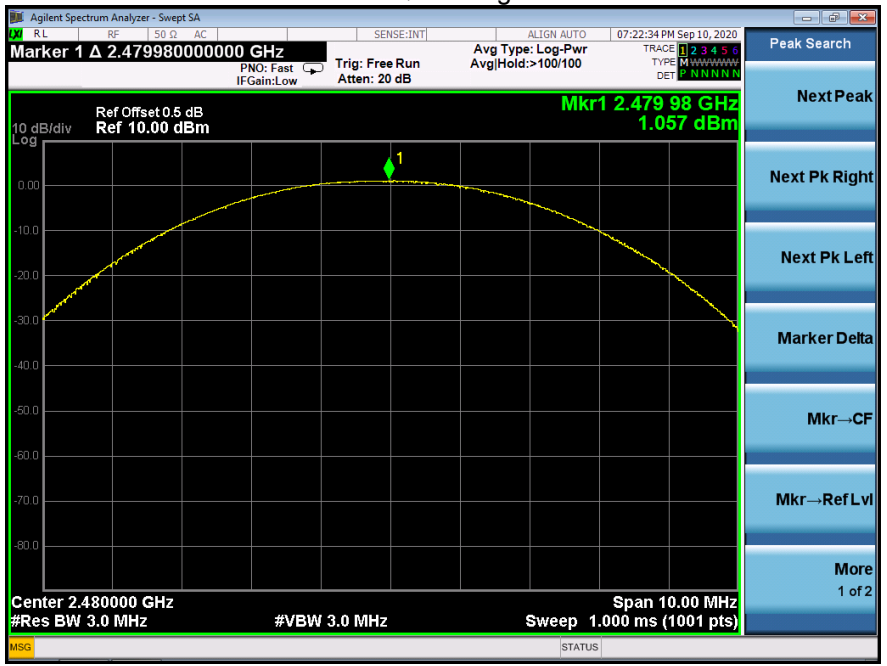

Pi/4 DQPSK High Channel

8DPSK Low Channel

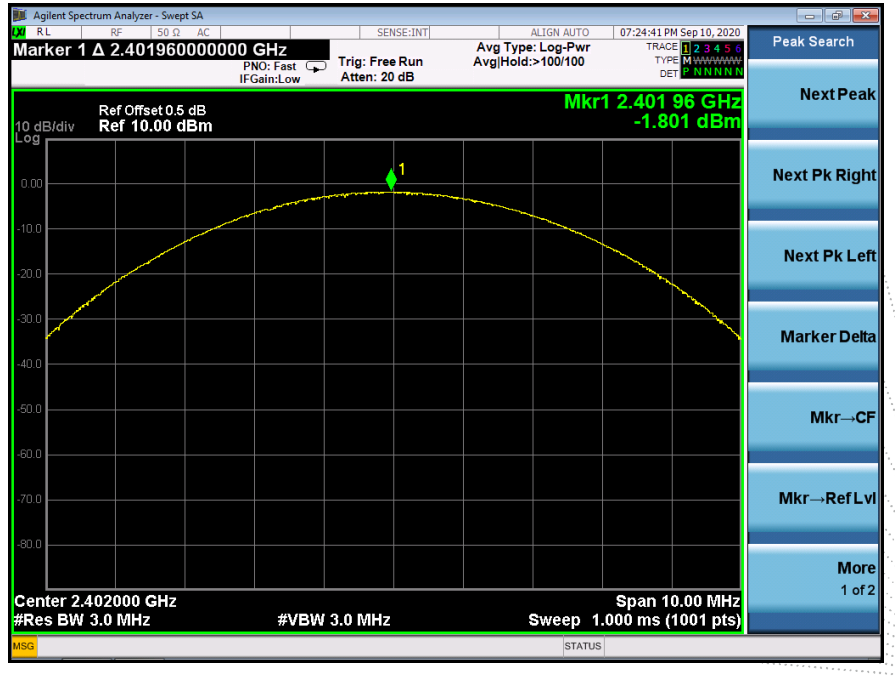

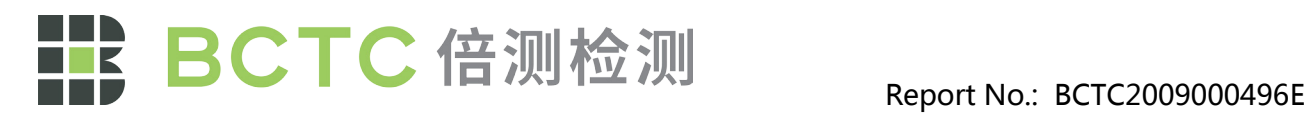

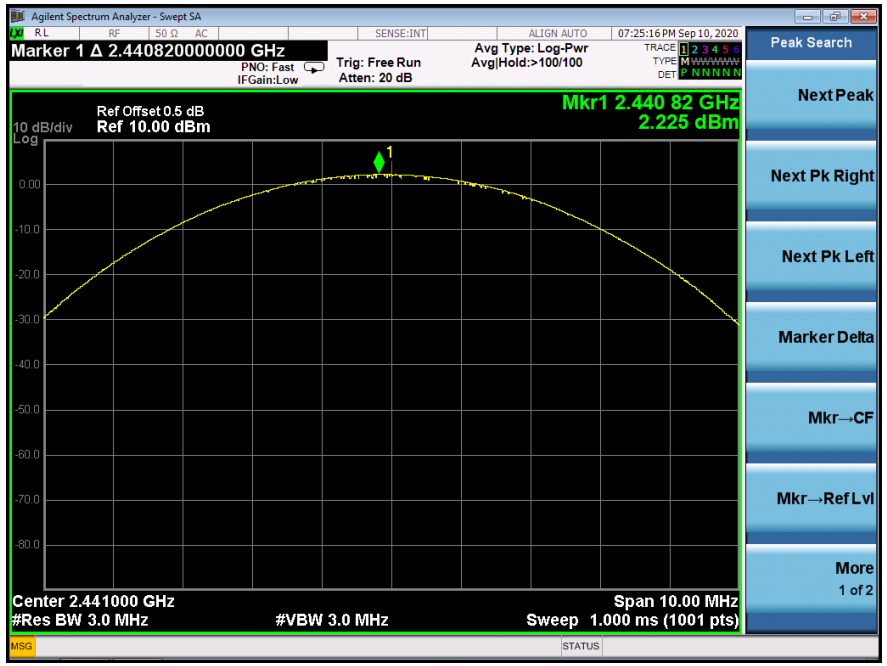

8DPSK Middle Channel

#### 8DPSK High Channel

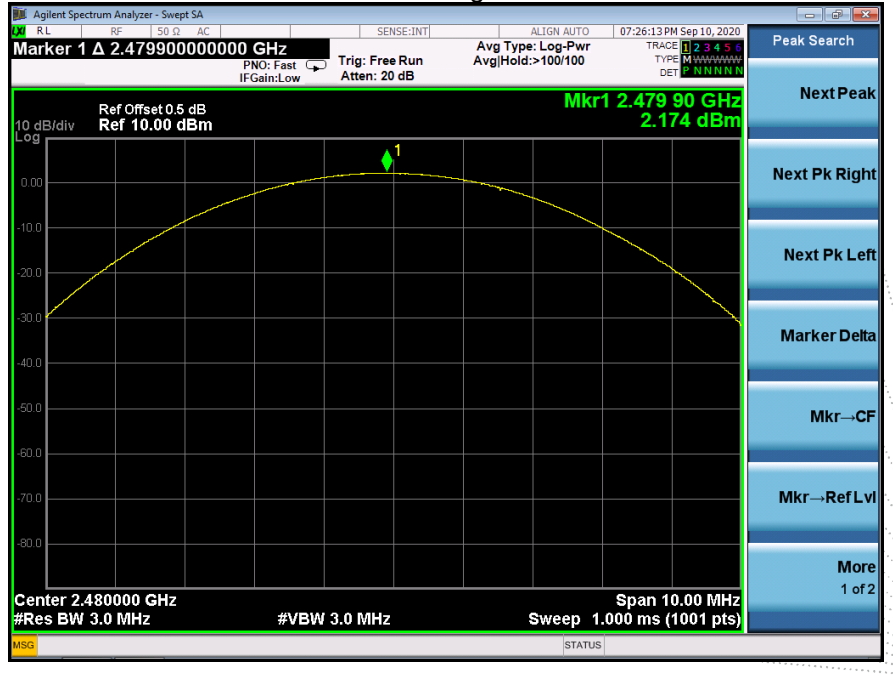

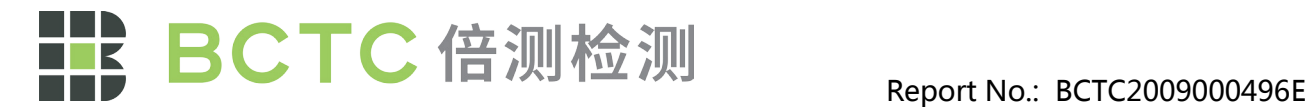

# **12. HOPPING CHANNEL SEPARATION**

12.1 Block Diagram Of Test Setup

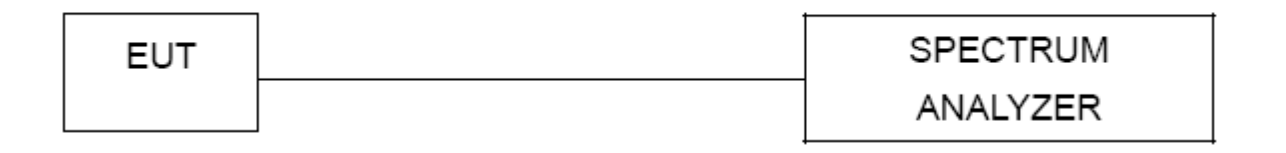

## 12.2 Limit

Frequency hopping systems shall have hopping channel carrier frequencies separated by a minimum of 25 kHz or the 20 dB bandwidth of the hopping channel, whichever is greater. Alternatively, frequency hopping systems operating in the 2400-2483.5 MHz band may have hopping channel carrier frequencies that are separated by 25 kHz or two-thirds of the 20 dB bandwidth of the hopping channel, whichever is greater, provided the systems operate with an output power no greater than 0.125W.

## 12.3 Test procedure

1. Remove the antenna from the EUT and then connect a low RF cable from the antenna port

to the spectrum.

2. Set the spectrum analyzer: RBW = 30kHz. VBW = 100kHz, Span =  $2.0$ MHz. Sweep = auto; Detector Function = Peak. Trace = Max hold.

3. Allow the trace to stabilize. Use the marker-delta function to determine the separation between the peaks of the adjacent channels. The limit is specified in one of the subparagraphs of this Section Submit this plot.

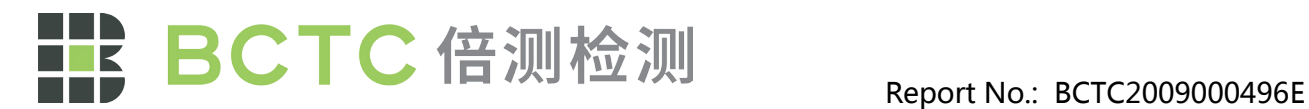

## 12.4 Test Result

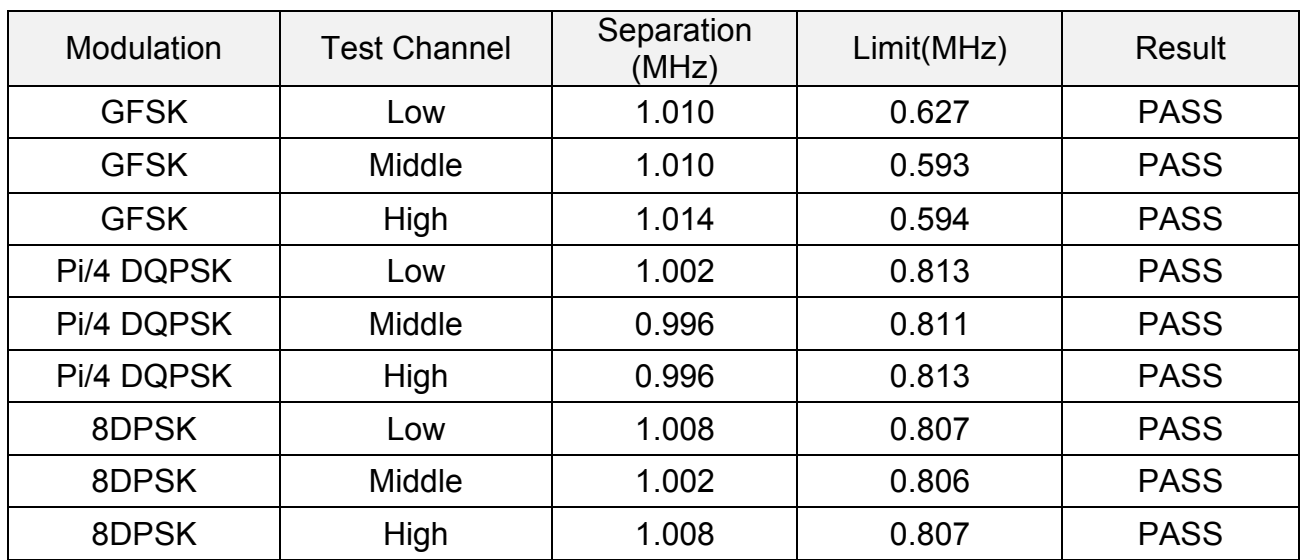

**Test plots** GFSK Low Channel

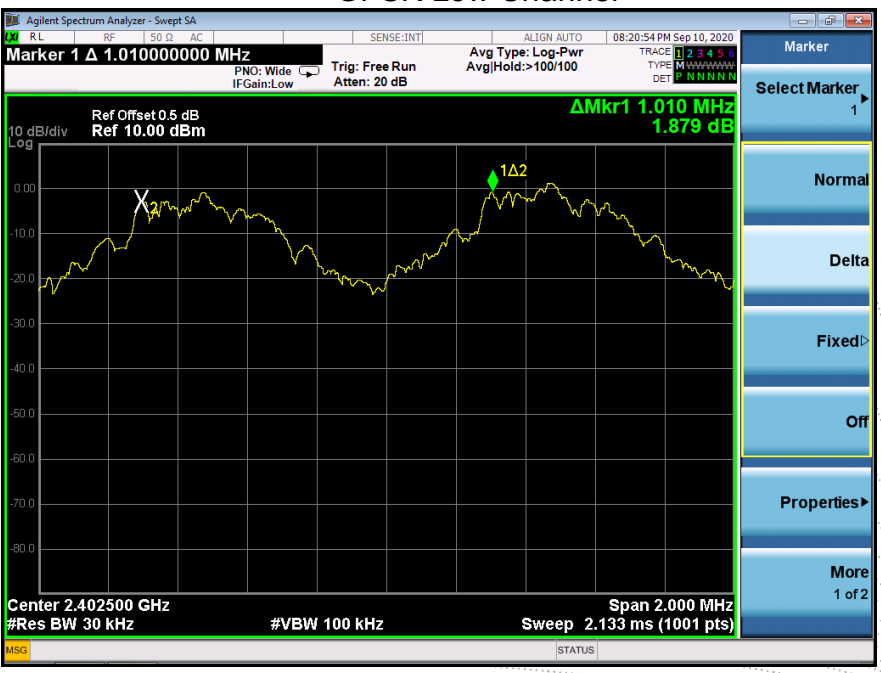

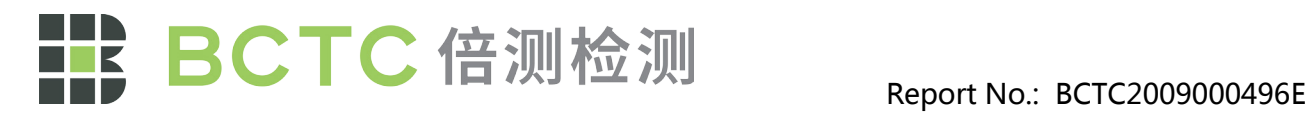

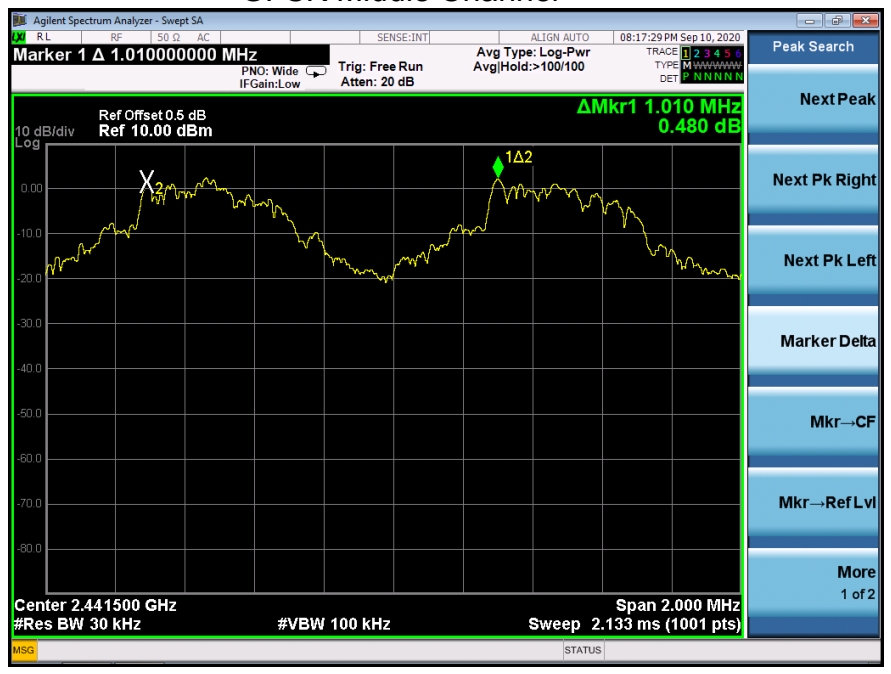

## GFSK Middle Channel

### GFSK High Channel

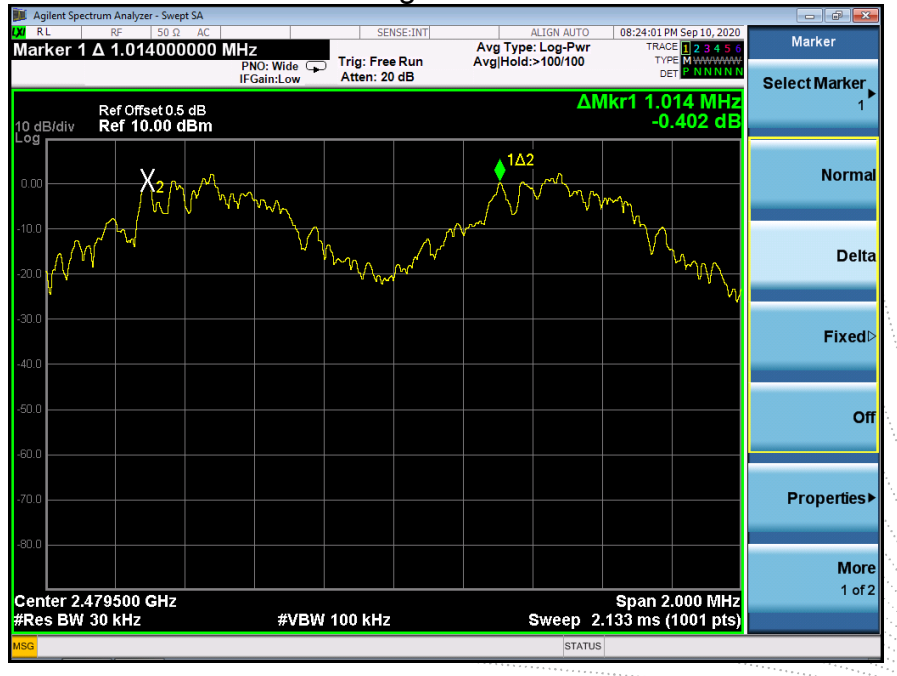

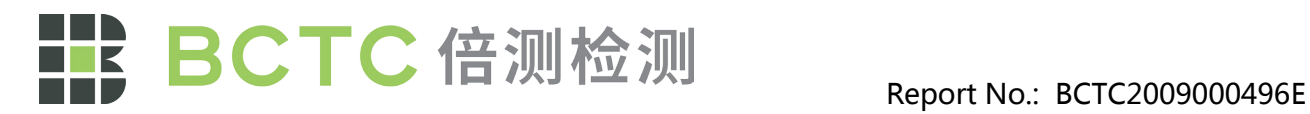

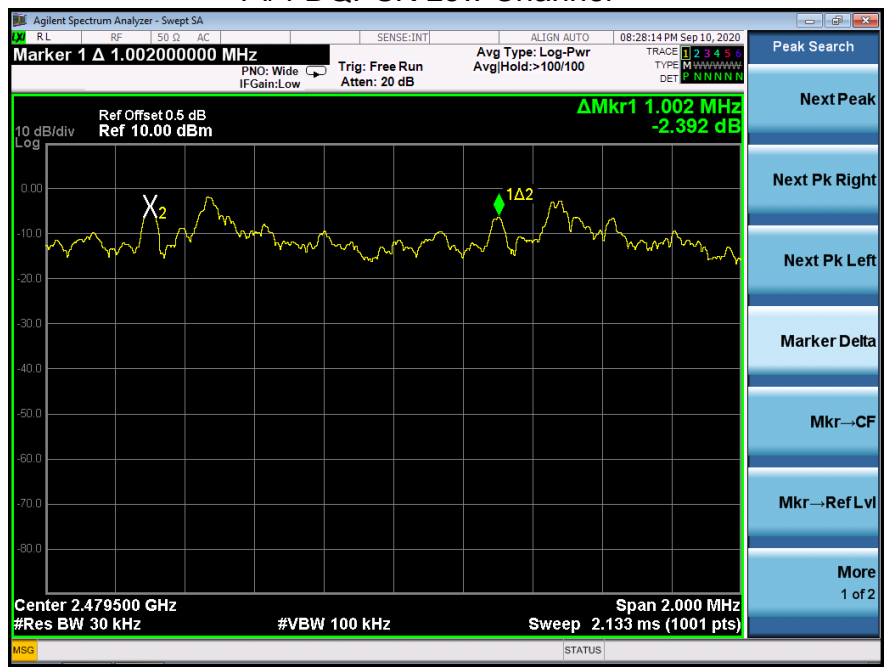

#### Pi/4 DQPSK Low Channel

#### Pi/4 DQPSK Middle Channel

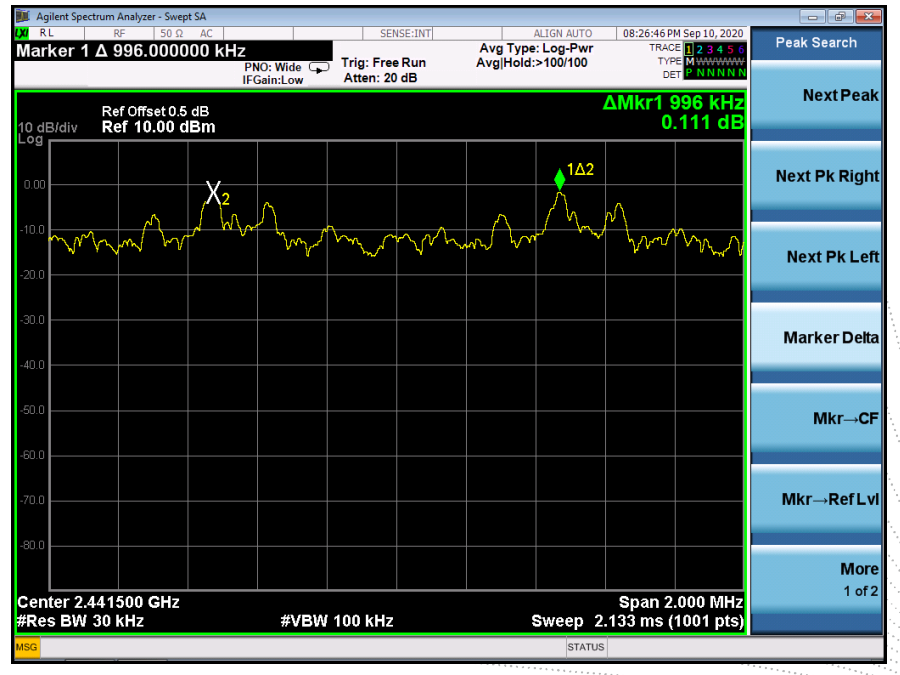

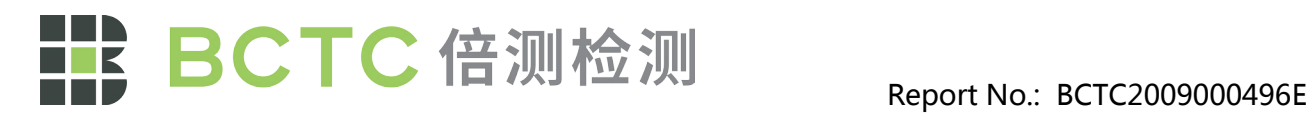

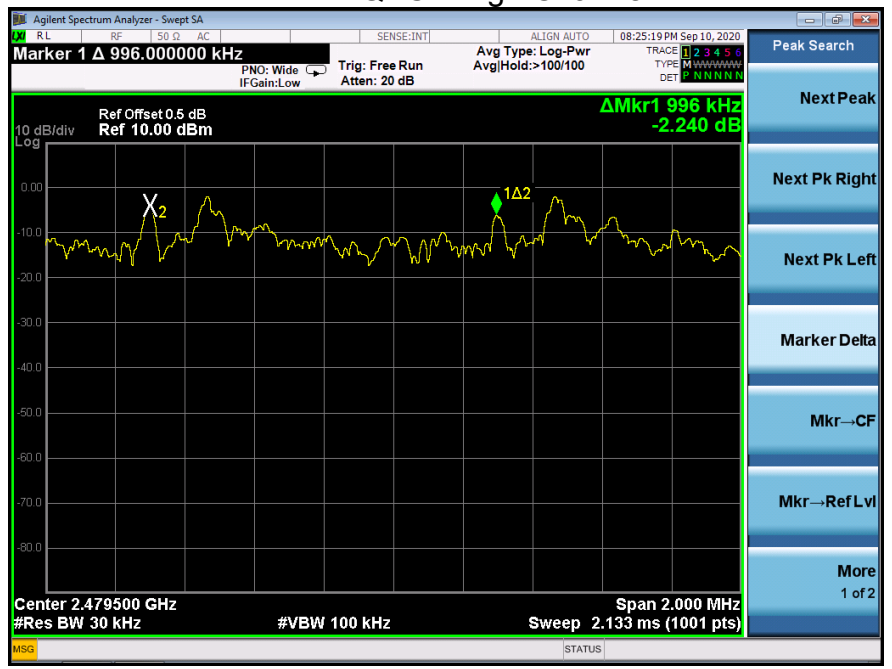

### Pi/4 DQPSK High Channel

#### 8DPSK Low Channel

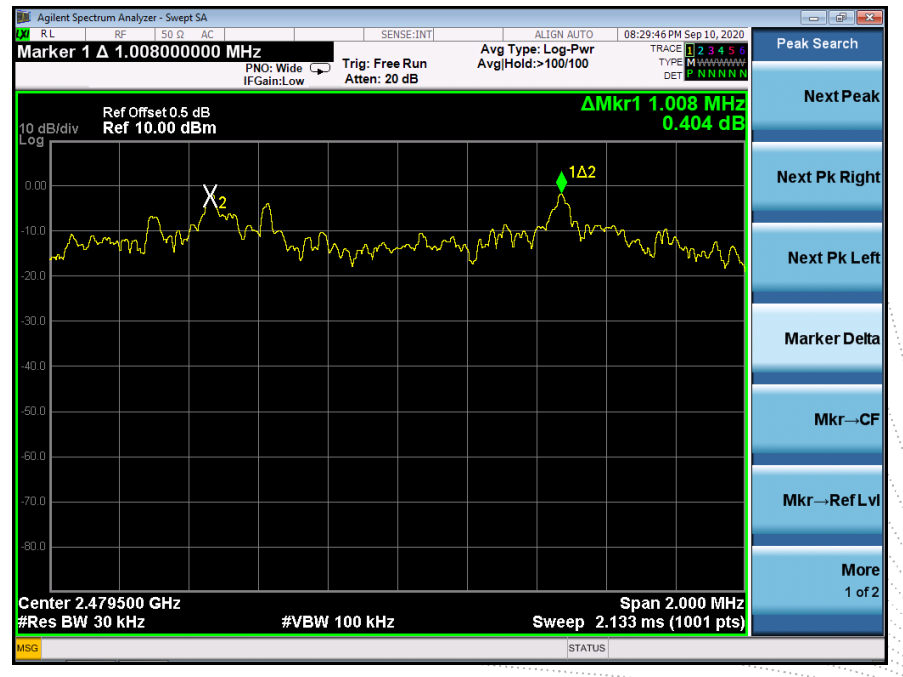

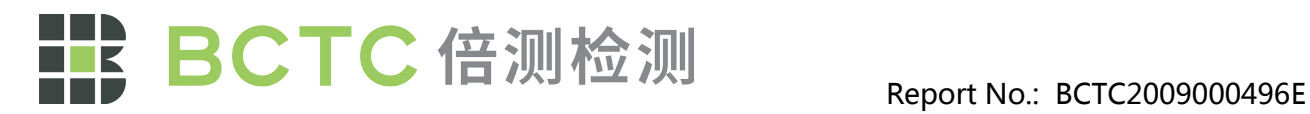

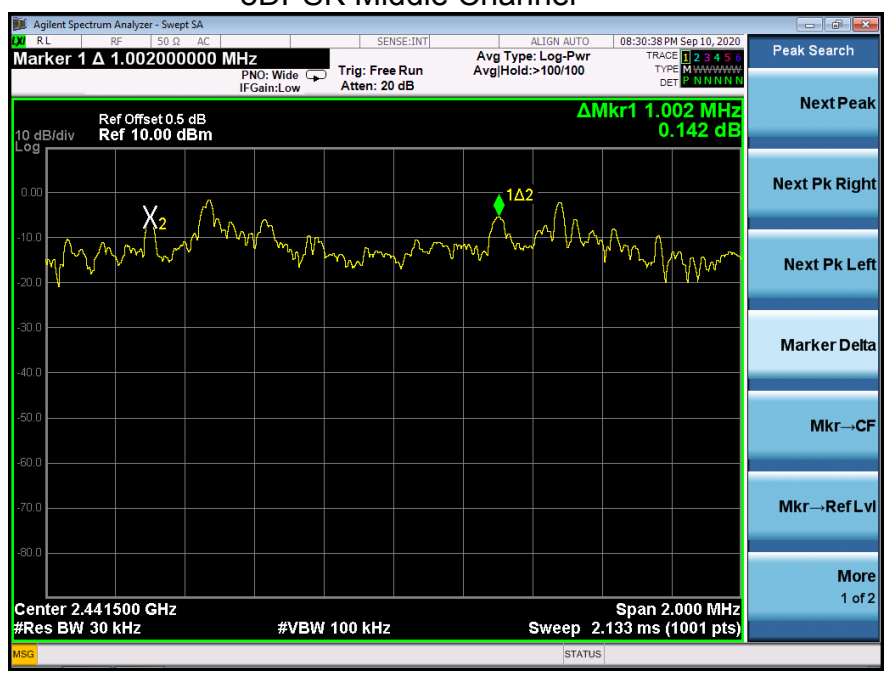

### 8DPSK Middle Channel

8DPSK High Channel

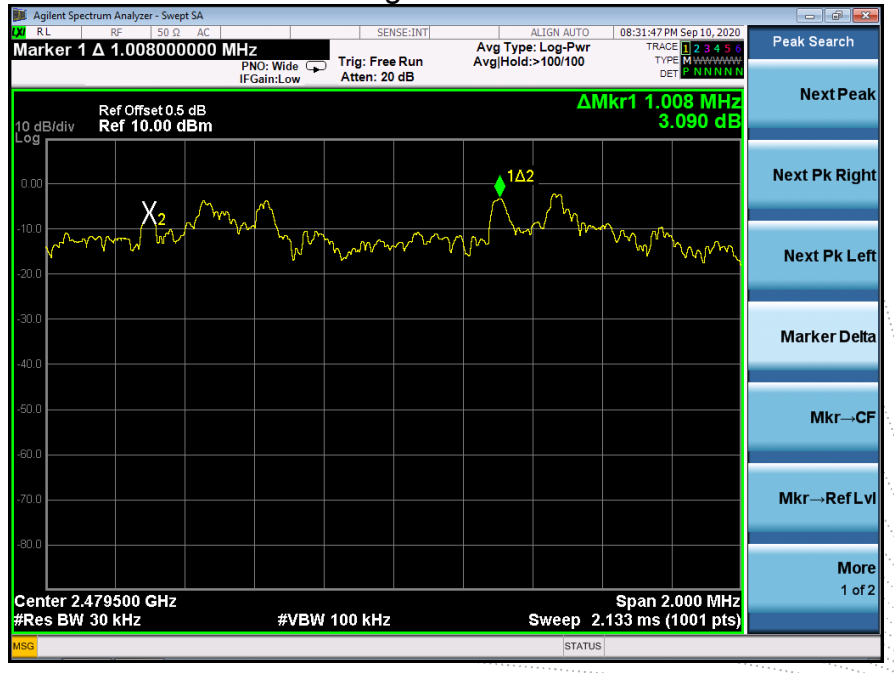

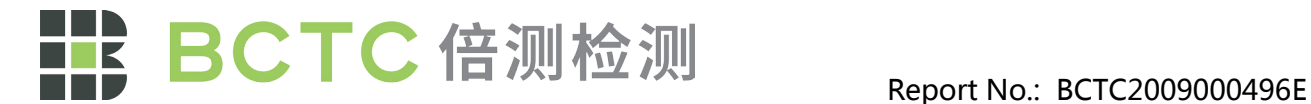

# **13. NUMBER OF HOPPING FREQUENCY**

## 13.1 Block Diagram Of Test Setup

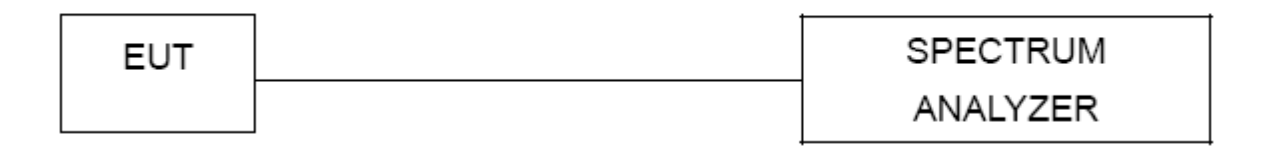

## 13.2 Limit

Frequency hopping systems in the 2400-2483.5 MHz band shall use at least 15 channels.

## 13.3 Test procedure

1. Remove the antenna from the EUT and then connect a low RF cable from the antenna port to the spectrum.

2. Set the spectrum analyzer: RBW = 100kHz. VBW = 300kHz. Sweep = auto; Detector Function = Peak. Trace = Max hold.

3. Allow the trace to stabilize. It may prove necessary to break the span up to sections. in order to clearly show all of the hopping frequencies. The limit is specified in one of the subparagraphs of this Section.

4. Set the spectrum analyzer: Start Frequency = 2.4GHz, Stop Frequency = 2.4835GHz. Sweep=auto;

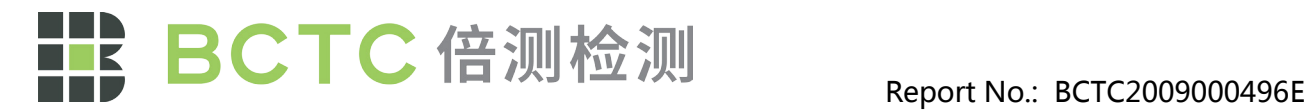

## 13.4 Test Result

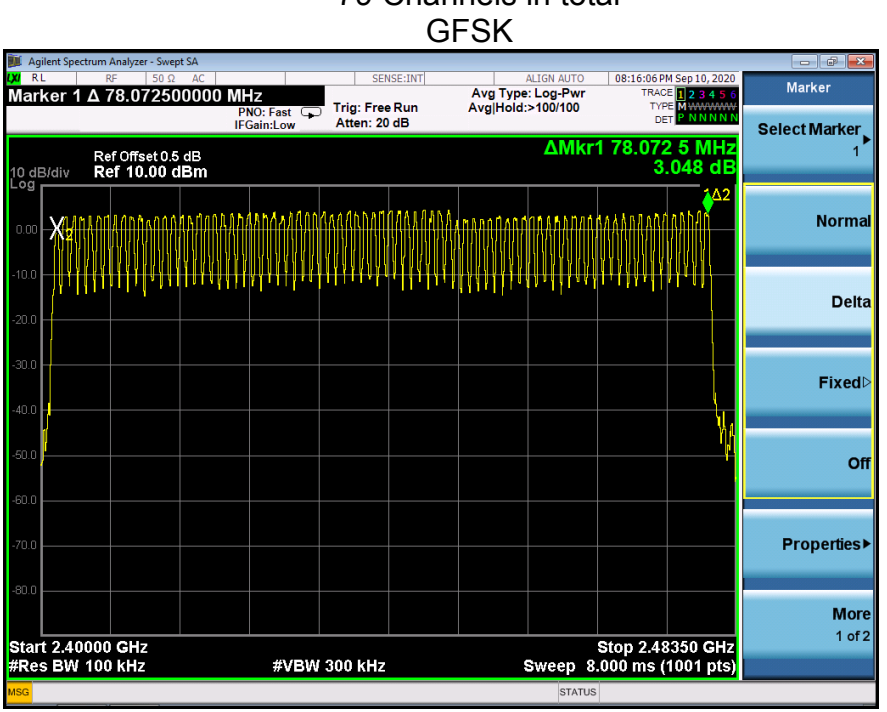

**Test Plots:**  79 Channels in total

#### Pi/4 DQPSK

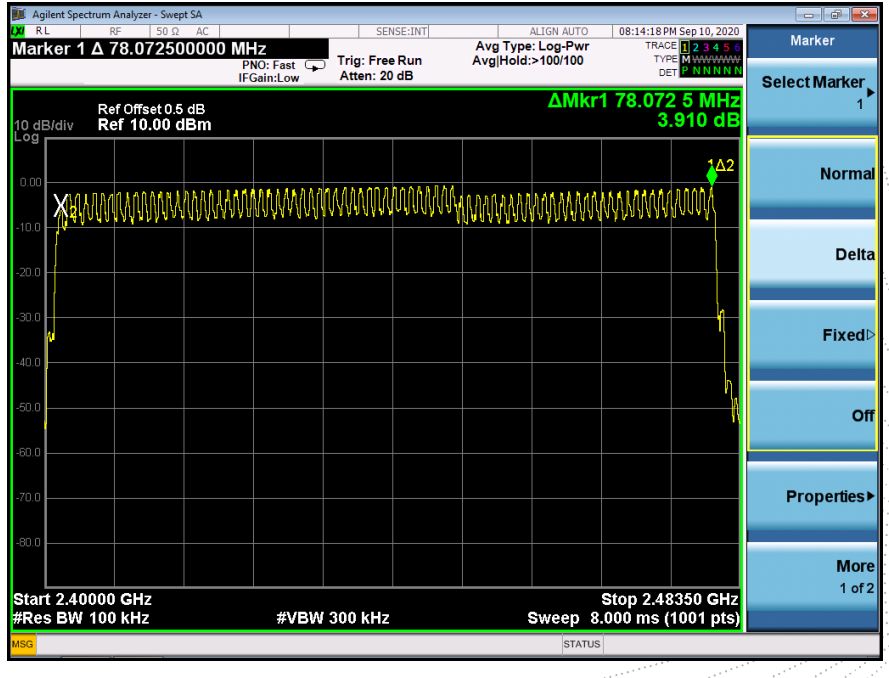

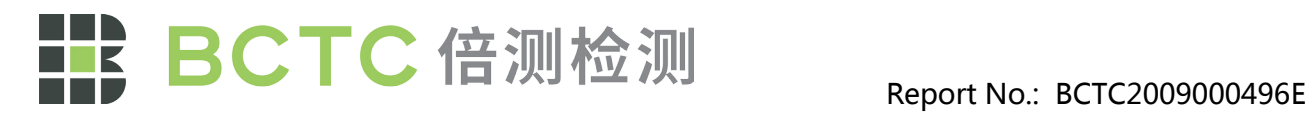

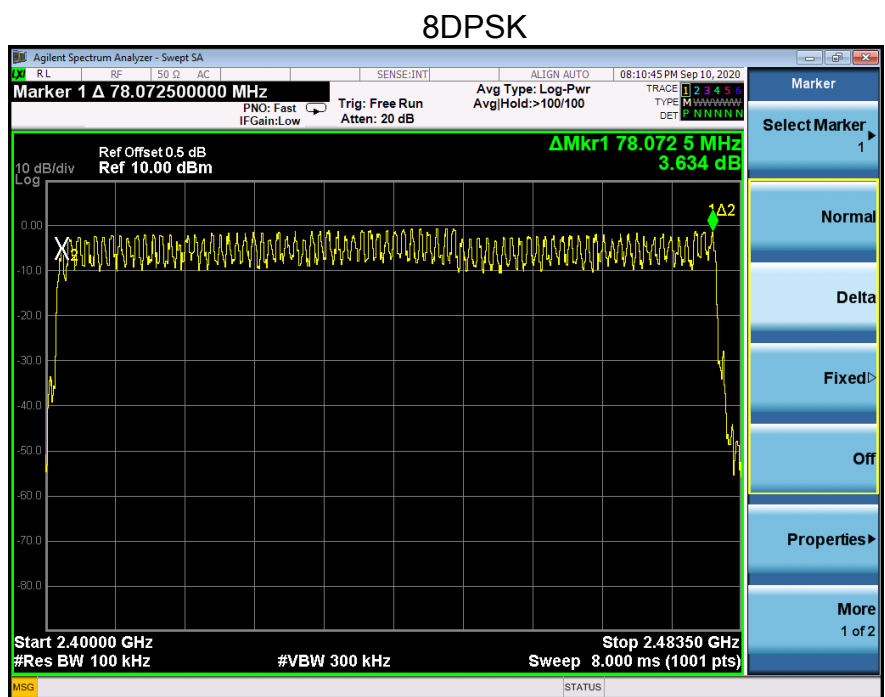

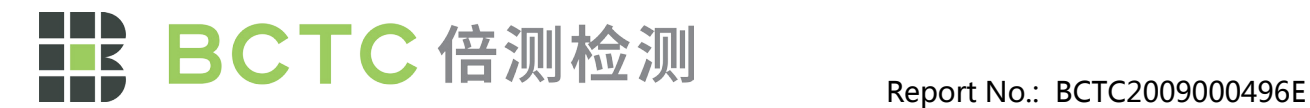

# **14. DWELL TIME**

## 14.1 Block Diagram Of Test Setup

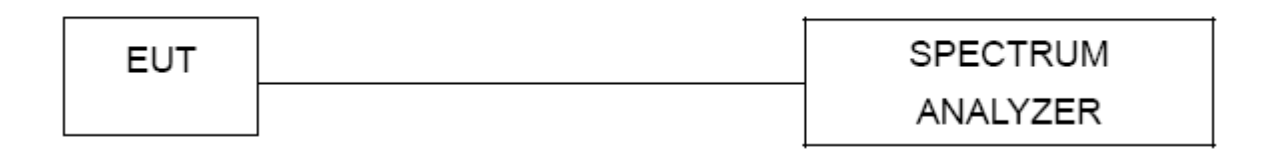

## 14.2 Limit

Frequency hopping systems in the 2400-2483.5 MHz band shall use at least 15 channels. The average time of occupancy on any channel shall not be greater than 0.4 seconds within a period of 0.4 seconds multiplied by the number of hopping channels employed. Frequency hopping systems may avoid or suppress transmissions on a particular hopping frequency provided that a minimum of 15 channels are used.

## 14.3 Test procedure

1. Remove the antenna from the EUT and then connect a low RF cable from the antenna port to the spectrum.

2. Set spectrum analyzer span = 0. Centred on a hopping channel;

3. Set RBW = 1MHz and VBW = 3MHz.Sweep = as necessary to capture the entire dwell time per hopping channel. Set the EUT for DH5, DH3 and DH1 packet transmitting.

4. Use the marker-delta function to determine the dwell time. If this value varies with different modes of operation (e.g.. data rate. modulation format. etc.). repeat this test for each variation. The limit is specified in one of the subparagraphs of this Section. Submit this plot(s).

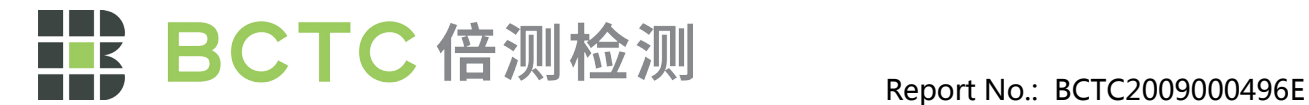

## 14.4 Test Result

DH5 Packet permit maximum 1600 / 79 / 6 hops per second in each channel (5 time slots RX, 1 time slot TX).

DH3 Packet permit maximum 1600 / 79 / 4 hops per second in each channel (3 time slots RX, 1 time slot TX).

DH1 Packet permit maximum 1600 / 79 /2 hops per second in each channel (1 time slot RX, 1 time slot TX). So, the Dwell Time can be calculated as follows:

DH5:1600/79/6\*0.4\*79\*(MkrDelta)/1000 DH3:1600/79/4\*0.4\*79\*(MkrDelta)/1000 DH1:1600/79/2\*0.4\*79\*(MkrDelta)/1000 Remark: Mkr Delta is once pulse time.

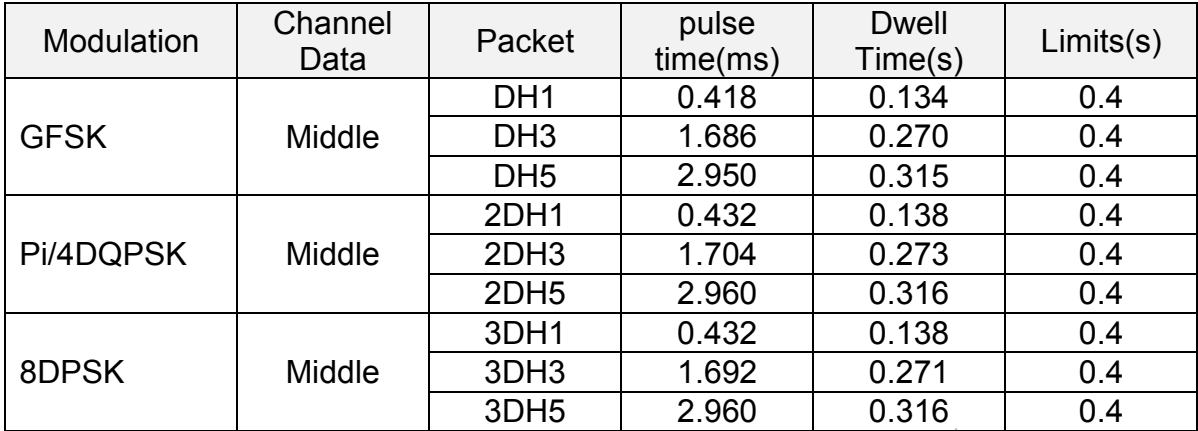

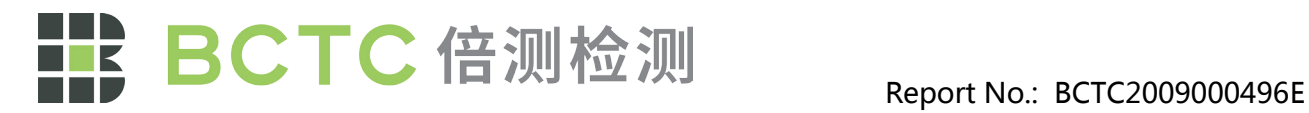

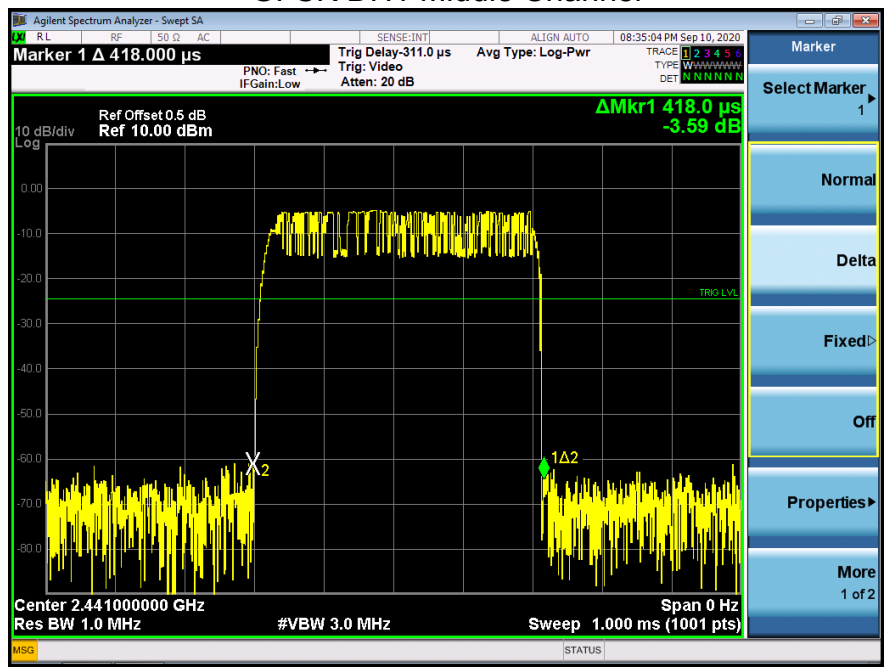

**Test Plots** GFSK DH1 Middle Channel

#### GFSK DH3 Middle Channel

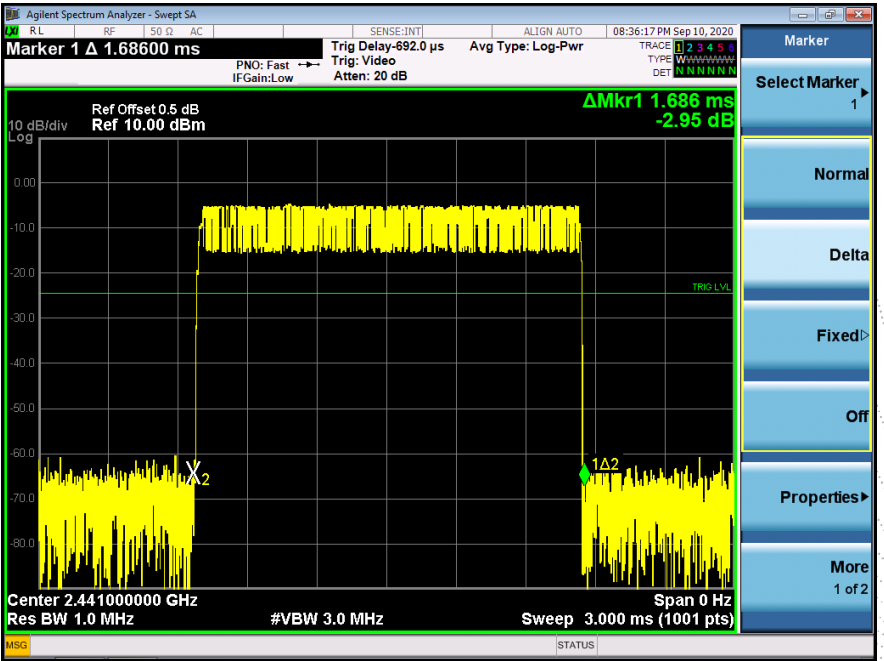

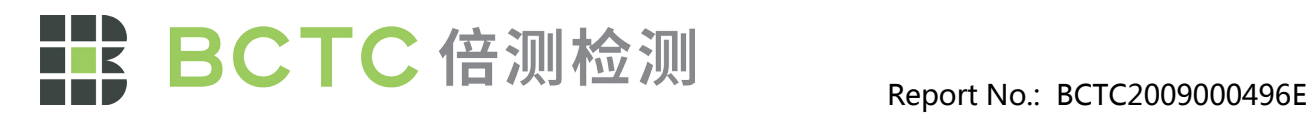

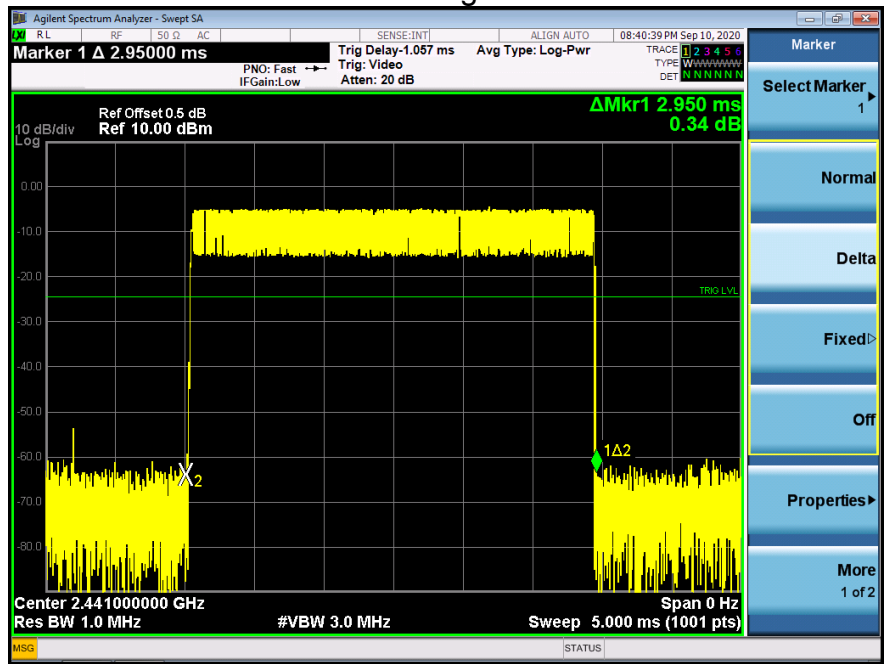

### GFSK DH5 High Middle Channel

#### Pi/4DQPSK DH1 Middle Channel

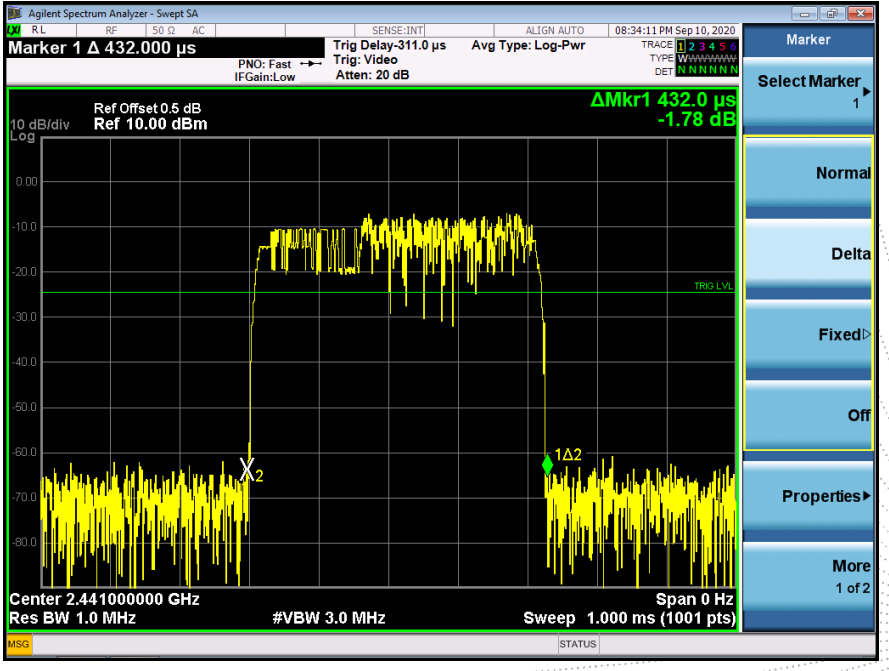

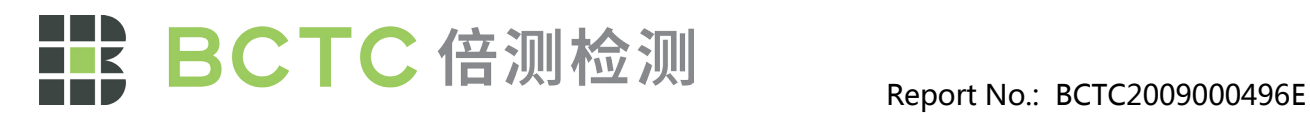

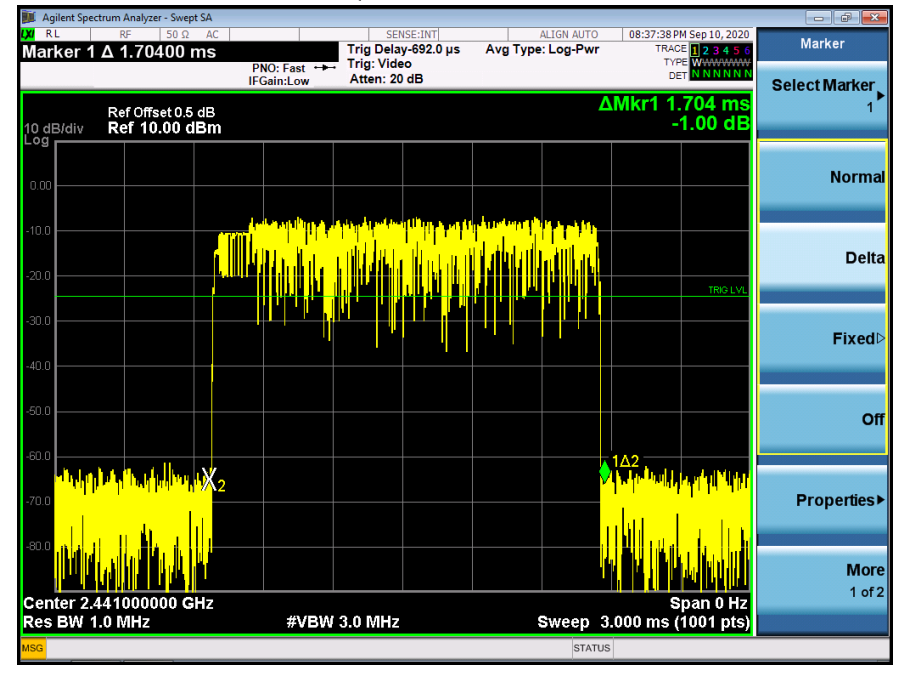

### Pi/4DQPSK DH3 Middle Channel

### Pi/4DQPSK DH5 Middle Channel

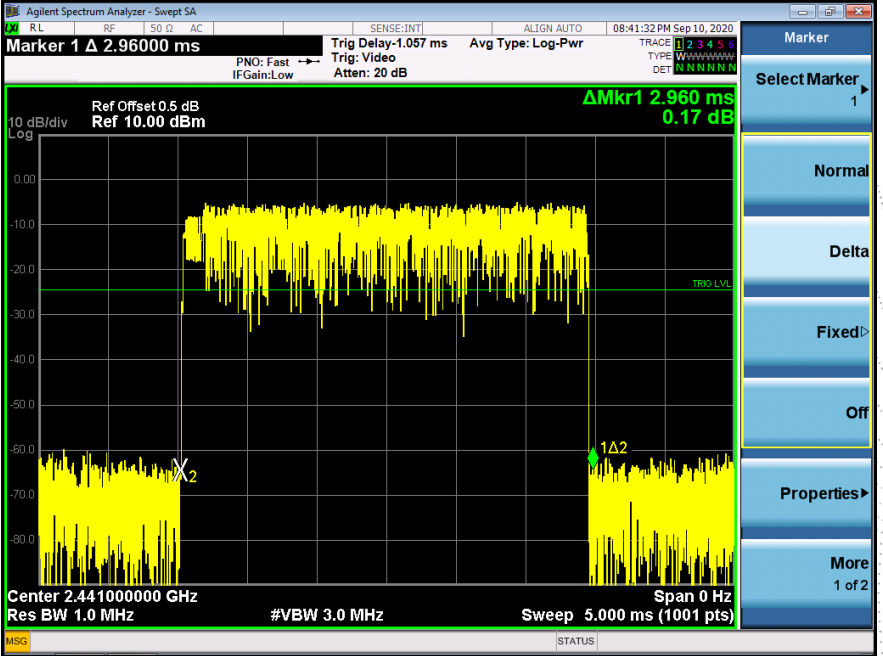

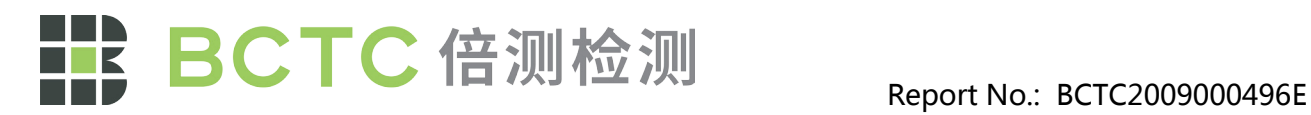

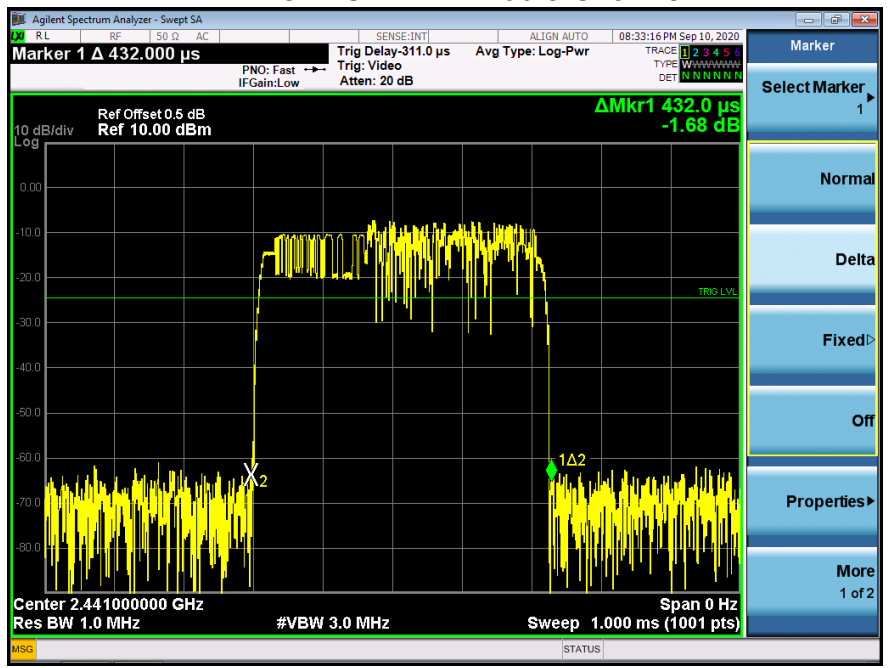

8DPSK DH1 Middle Channel

### 8DPSK DH3 Middle Channel

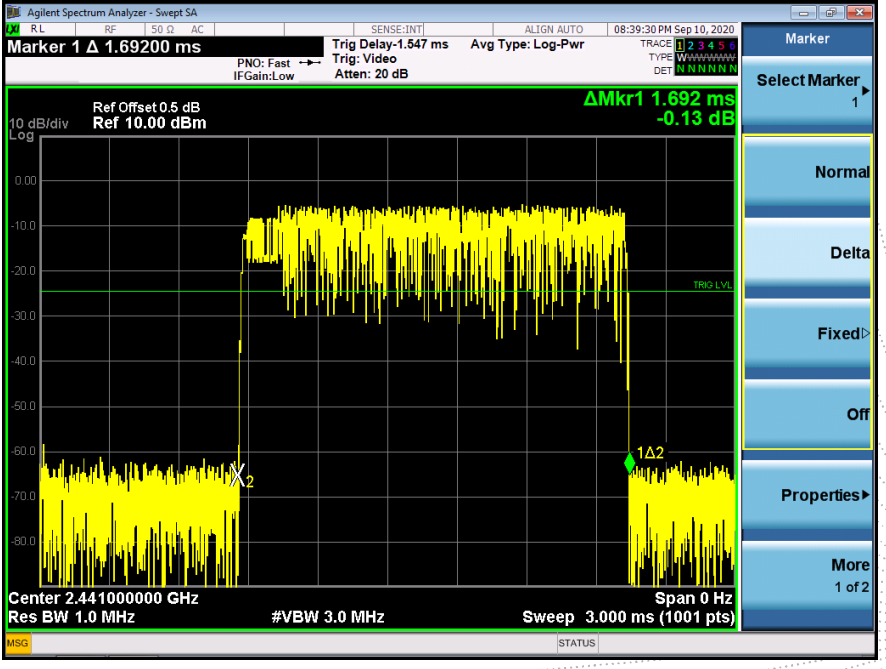

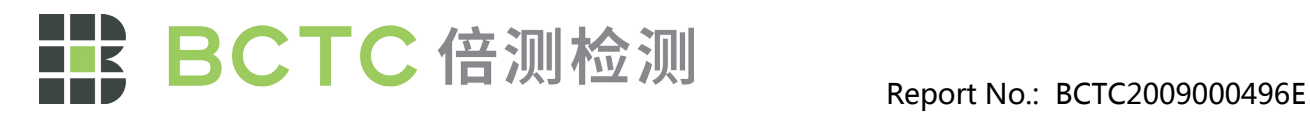

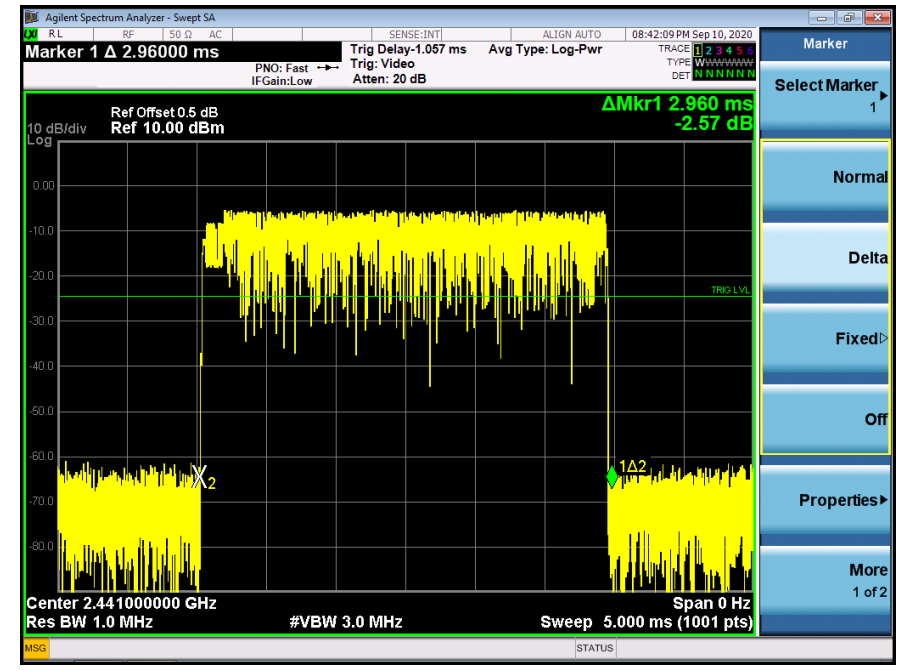

## 8DPSK DH5 Middle Channel

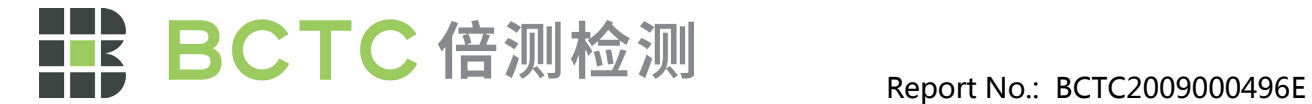

# **15. ANTENNA REQUIREMENT**

## 15.1 Limit

15.203 requirement: For intentional device, according to 15.203: an intentional radiator shall be designed to ensure that no antenna other than that furnished by the responsible party shall be used with the device.

## 15.2 Test Result

The EUT antenna is PCB antenna, fulfill the requirement of this section.